**Antti Karvonen**

# **ON-SITE-IT-TUKIPALVELUYRITYKSEN PERUSTAMI-NEN**

**Markkinatilanne Kokkolan seudulla**

**Opinnäytetyö KESKI-POHJANMAAN AMMATTIKORKEAKOULU Tietotekniikan koulutusohjelma Kesäkuu 2012**

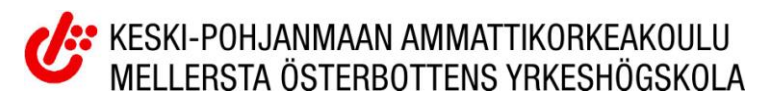

# **TIIVISTELMÄ OPINNÄYTETYÖSTÄ**

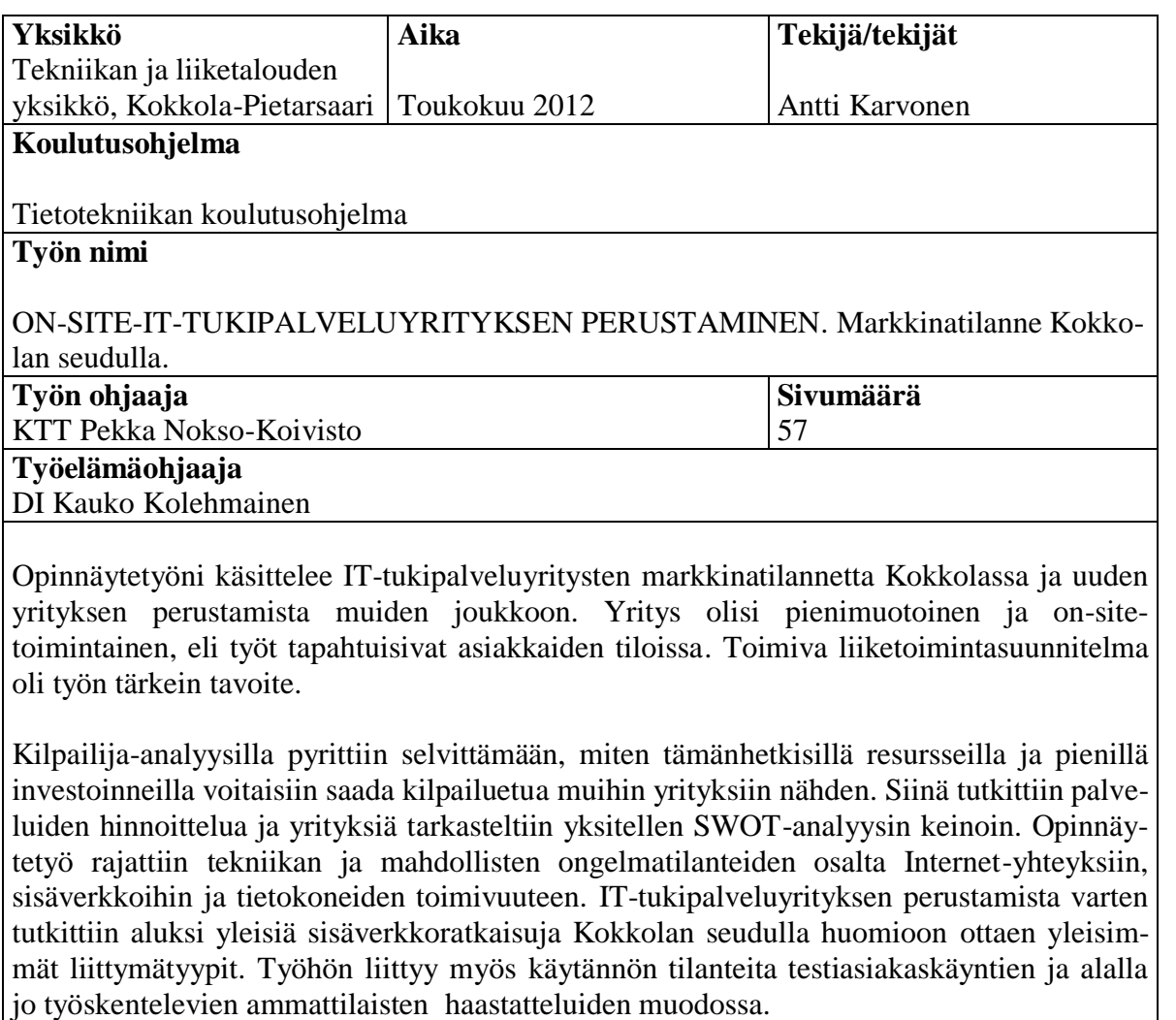

**Asiasanat**

kilpailija-analyysi, liiketoimintasuunnitelma, verkkoteknologiat

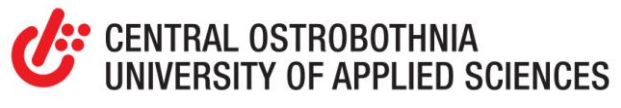

# **ABSTRACT**

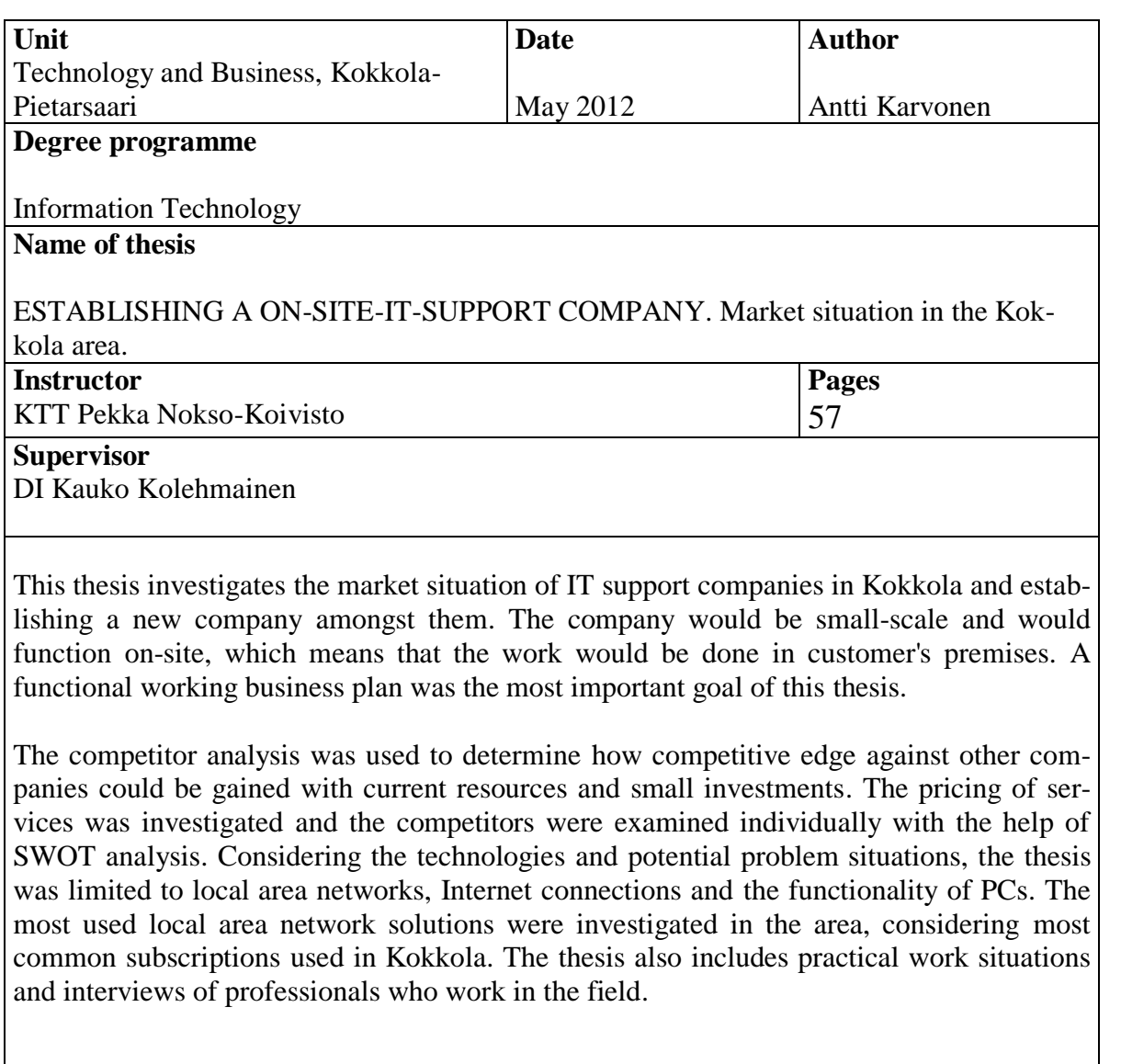

**Key words**

business plan, competitor analysis, network technologies

# **KÄSITTEIDEN JA LYHENTEIDEN MÄÄRITTELY**

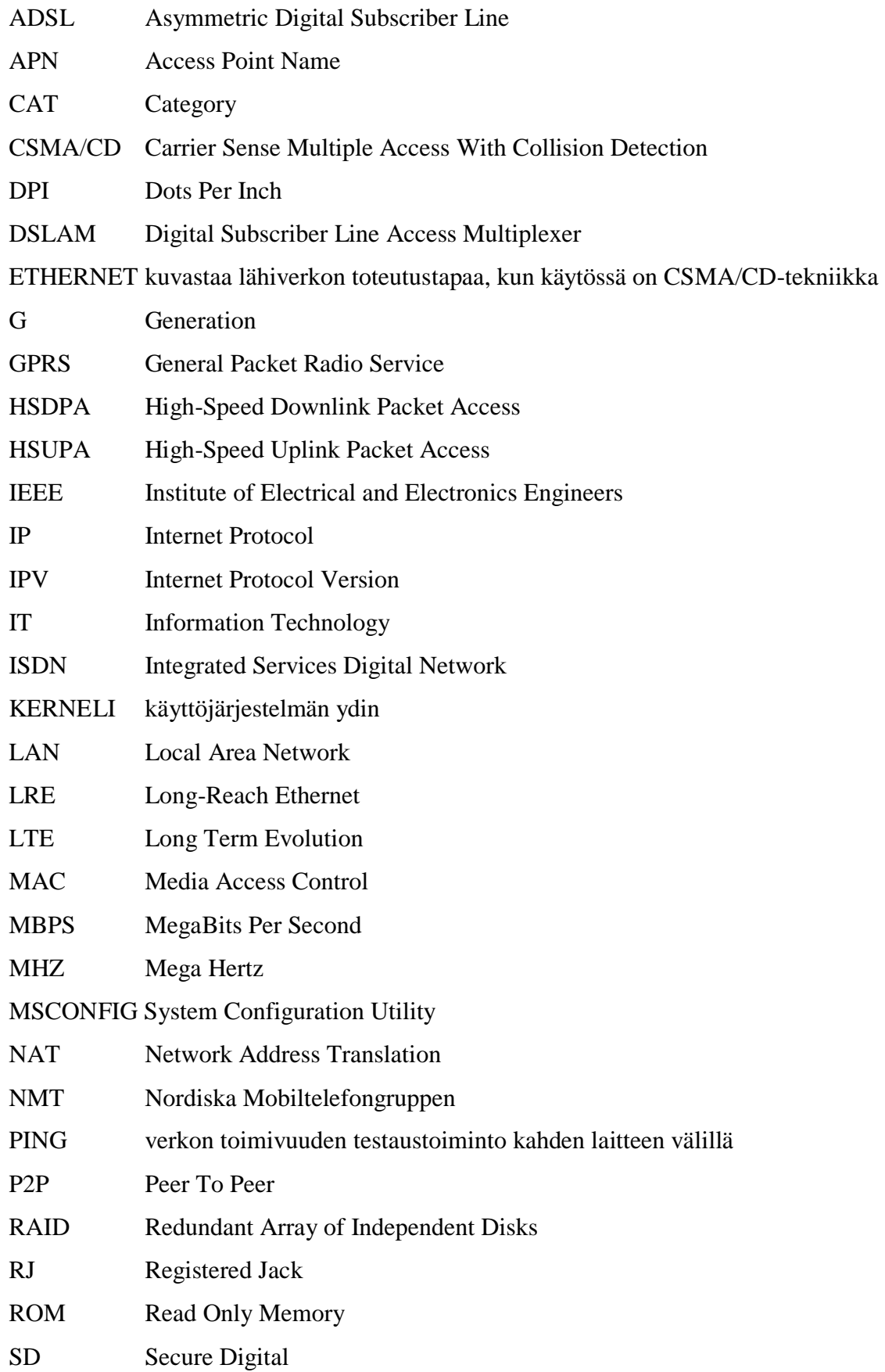

SIM Subscriber Identity Module SQL Structured Query Language SWOT Strengths, Weaknesses, Opportunities and Threats UMTS Universal Mobile Telecommunications System URL Uniform Resource Locator UTP Unshielded Twisted Pair USB Universal Serial Bus VDSL Very High Speed Digital Subscriber Line WCDMA Wideband Code Division Multiple Access WI-FI tavaramerkistä muodostunut standardikuvaus, joka kertoo laitteen soveltuvan langattomaan lähiverkkoon WIMAX Worldwide Interoperability for Microwave Access. WLAN Wireless Local Area Network. WWW World Wide Web

# **TIIVISTELMÄ ABSTRACT KÄSITTEIDEN MÄÄRITTELY**

# **SISÄLLYS**

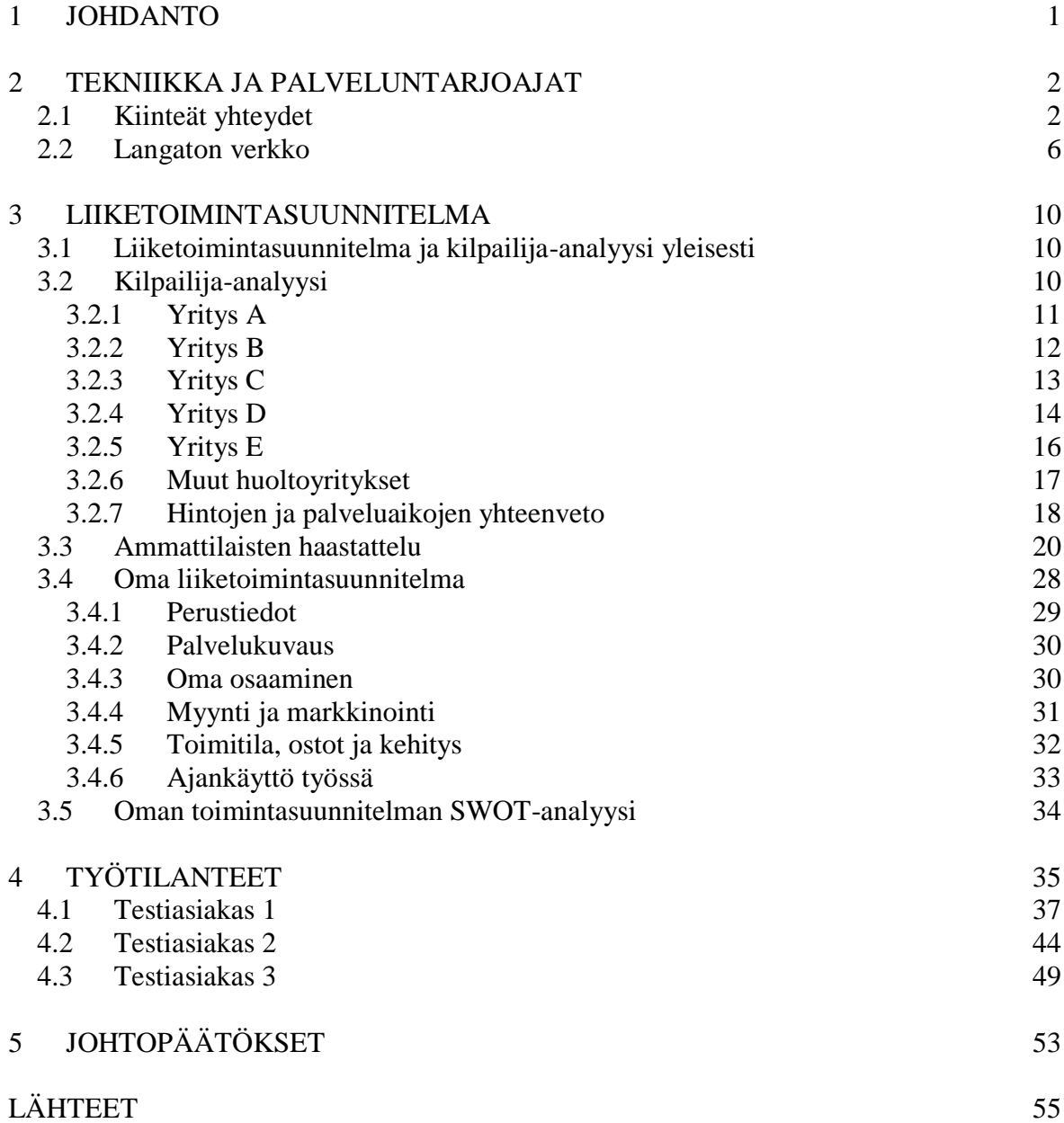

## <span id="page-6-0"></span>**1 JOHDANTO**

Opinnäytetyöni käsittelee on-site-IT-tukiyrityksen perustamista ja alan markkinatilannetta Kokkolan seudulla. On-site tarkoittaa paikan päällä eli asiakkaan luona suoritettavaa työtä. Tutkimusongelmia ovat seuraavat: antaako markkinatilanne myöten uudelle ITtukipalveluyritykselle, miten sen toiminta kannattaa aloittaa, jotta saadaan kilpailuetua muihin yrityksiin ja miten työ käytännössä onnistuu. Keski-Pohjanmaan ammattikorkeakoulun opintosuuntauksista opinnäytetyö liittyy eniten verkkotekniikkaan ja tuotantotalouteen. Etenkin verkkotekniikan opinnot ovat antaneet vahvan tietopohjan aiheen käsittelyyn.

Yksi opinnäytetyöni tavoitteista oli selvittää Internet-yhteyksien mahdollisuudet ja toimivuus Kokkolan seudulla. Yrityksen toiminta tulee kattamaan myös ohjelmisto-, elektroniikka- ja rautapuolen palveluita, mutta niitä ainoastaan sivutaan tässä työssä. Koska Internet-yhteyksien neuvonta, korjaus, vianetsintä ja hyödyntämisen monipuolistaminen ovat osa tulevan yrityksen palveluliiketoimintaa, esittelen yhden yleisimmistä laitekokoonpanoista laajakaistataloudessa sekä paikalliset Internet-yhteyksien palveluntarjoajat.

Työssä tutkittiin myös suurimpien kilpailijoiden toimintaa alueella ja analysoitiin sitä SWOT-analyysin avulla, jossa tutkitaan yritysten vahvuuksia (Strengths), heikkouksia (Weaknesses), mahdollisuuksia (Opportunities) ja uhkia (Threats). Analyysin jälkeen luotiin oma liiketoimintasuunnitelma huomioiden kilpailijoiden palvelut sekä oma osaaminen ja käytössä olevat resurssit. Lisäksi haastateltiin samankaltaisissa toimissa työskenteleviä ihmisiä ja testattiin omaa palvelua käytännössä. Jos kaikki sujuu suunnitelmien mukaan, perustettavan yrityksen toiminta näkee päivänvalon kesällä 2012.

#### <span id="page-7-0"></span>**2 TEKNIIKKA JA PALVELUNTARJOAJAT**

Tässä luvussa keskitytään Kokkolan seudun palveluntarjoajiin Internet-liittymien osalta sivuten hieman tekniikkaa niiden taustalla. Tieto palveluntarjoajien liittymämahdollisuuksista antaa paremmat mahdollisuudet neuvoa asiakkaille sopivin liittymä, ja vianrajausta helpottaa tiedonsiirtonopeuksien sekä käytettyjen tekniikoiden tietämys. Kokkolassa on saatavilla useilla eri tekniikoilla toteutettuja Internet-yhteyksiä, kuten ADSL, WiMAX, kaapeliverkko, 3G ja valokuitu. Termit selitetään kiinteiden ja langattomien yhteyksien alustuksen yhteydessä. ADSL on näistä yleisin, koska sillä on paras osoitekohtainen saatavuus ja edullinen hinta, mutta etenkin valokuituyhteydet lisääntyvät uudisrakennusalueiden vuoksi nopeasti. (Laajakaistavertailu 2012.) 3G on myös lisääntynyt suuresti nettitikkujen ja mokkuloiden tultua kuluttajamarkkinoille noin kuusi vuotta sitten (Allen 2011). Liittymien yleisyyttä ja saatavuutta on selvitetty pääasiassa operaattorien eli palveluntarjoajien omilta Internet-sivuilta, joiden lähdetiedot selviävät seuraavissa luvuissa. Operaattorien veloitusmalleihin ei kiinnitetä huomiota koska ne ovat epäolennaisia palvelun toimivuuden kannalta.

#### <span id="page-7-1"></span>**2.1 Kiinteät yhteydet**

Kiinteillä yhteyksillä tarkoitetaan tässä asiakkaiden kiinteistölle kiinteästi tulevia verkkoliitäntöjä. Jos yhteyden tekniikkaa vaatii modeemin pistokkeen tai datanousun ja verkkokortin väliin, täytyy sekin toteuttaa piuhalla. Siitä eteenpäin voidaan luoda tietokoneen ja modeemin välille langaton yhteys WLAN-tekniikalla, joka toimii 2400 MHz:n taajuudella. WLAN-ominaisuus löytyy useimmista modeemeista (modeemi on laite, joka muuntaa analogisen signaalin digitaaliseksi sekä toisinpäin) ja miltei jokaisesta nykyaikaisesta kannettavasta tietokoneesta. Se voidaan toki toteuttaa myös erillisillä laitteilla. WLANin eniten kuluttajakäytössä olevat nopeusmääritykset ovat IEEE 802.11b ja 802.11g, b:n nopeus on 11 Mbps ja g:n 54 Mbps. (Sähkötieto ry 2005, 41–42.) Sekä lähettävän, että vastaanottavan laitteen on tuettava g-standardia, jos halutaan päästä b:tä suurempiin tiedonsiirtonopeuksiin. Miltei jokainen WLAN-ominaisuuden omaava modeemi, joita myydään nykyään, sisältää tuen myös 802.11n:lle, joka teoriassa tukee jopa 600 Mbps:n nopeuksia. (Microsoftin ohjeistus 2012.) IEEE on yhteisö, joka muun muassa vastaa tietoteknisten standardien valvonnasta ja hyväksynnästä (IEEE-sivusto 2012).

Seuraavaksi esitetään lyhyt kuvaus kolmen eri tietoverkon toiminnasta, joita löytyy Kokkolan alueelta. Runkoverkon tekniikkaan ja laitteisiin ei kiinnitetä paljoa huomiota. Ensimmäinen ja pisimpään käytössä ollut ADSL-liittymä toimii perinteisessä kupariverkossa, jossa lankapuhelinkin, mutta eri taajuuksilla. ADSL-liittymissä käyttäjän täytyy ottaa huomioon se, että ADSL-tekniikka kykenee teoriassa siirtämään tietoa lataussuuntaan ainoastaan 8 Mbps. Näin ollen, jos asiakas hankkii ADSL-liittymän, jonka nopeus on sitä korkeampi, täytyy modeemin tukea ADSL2+-tekniikkaa, joka mahdollistaa 24/1 Mbps:n nopeudet ja toimii 2200 Mhz:n taajuusalueella. 24 Mbps on latausnopeus, ja 1Mbps on verkkoon päin suuntautuvan liikenteen nopeus. Ilmoitan tästä eteenpäin liittymänopeudet erottamalla "/"-merkillä lataus- ja paluusuunnan nopeuden. Teoreettisiin nopeuksiin ei päästä käytännössä koskaan, koska runkoverkon keskitinlaitteiden ja asiakkaan päätelaitteiden välillä on pitkiä kuparikaapeleita. Kuparikaapelin pituus keskitinlaitteelta asiakkaalle tulisi olla alle kaksi kilometriä, jotta liittymä toimisi hyvin. VDSL toimii samoilla periaatteilla kuin ADSL:kin, mutta on nopeampi. (Sähkötieto ry 2005, 35–45.)

Toinen, nopeasti yleistyvä, tietoverkko on toteutettu valokuiduilla; yleistyvässä määrin puhutaan kuituliittymästä tai "kuidusta". Tieto ei kulje sähköisenä signaalina vaan valon sykähdyksinä. Kuitukaapelin ydin, jossa valo eli tieto kulkee, on yleensä kvartsilasia tai akryylimuovia. Se suojataan heijastuspintana toimivalla kuorella ja muovipäällysteellä. Jotta valo pääsee mahdollisimman vähillä kimpoiluilla heijastuspinnasta etenemään, mikä mahdollistaa virheettömän ja nopean tiedonsiirron, täytyy sen olla mahdollisimman suorassa koko matkallaan. Kuituyhteyksien eduksi voitaneen laskea sekin, että pääsy kuituverkkoon ja sen kapasiteettiin jakautuu tasaisesti eikä juurikaan riipu siitä, miltä palveluntarjoajalta yhteys on tilattu. (Teletekno 2006.)

Kolmas ja Kokkolan seudulla harvinaisin kiinteä tietoverkko hyödyntää kaapeliTVverkkoa tiedonsiirtoon. Liittymä on ADSL:ää alttiimpi kuormituksen hidastaville vaikutuksille, ja sen kapasiteetti jakautuu käyttäjien kesken. Näin ollen liittymän nopeus heittelee jatkuvasti. (Sähkötieto ry 2005, 40–41.) Liittymä tunnistetaan verkossa kaapelimodeemin MAC-osoitteen perusteella. MAC-osoite on tietoverkkolaitteiden yksilöivä tunnus, joka esitetään aina heksadesimaalijärjestelmän avulla, esimerkiksi 4C-80-93-6D-3D-31.

Jos asiakas ostaa uuden kaapelimodeemin, se ei lähde toimimaan, ennen kuin operaattorille on ilmoitettu uuden modeemin MAC-osoite. STUL:n koostaman teoksen, "Laajakaistaratkaisut taloyhtiöissä" (Ristilä 2005, 26), mukaan kaapeliliittymän latausnopeus on aikaisemmin vaihdellut parhaimmillaan 38–51 Mbps:n välillä. Nykyisin operaattorit tarjoavat jopa 100Mbps:n latausnopeuksia lupaavia liittymiä. Käytännössä nopeudet liikkuvat niissäkin kuitenkin huomattavasti alempana ja esimerkiksi Anvian kaapelikaistan palvelukuvauksessa puhutaan 70–100Mbps:n latausnopeuksista. Nopeuden kasvun on aiheuttanut Eurodocsis-siirtostandardin kehittyminen. 100Mbps nopeuksisiin kaapeliliittymiin vaaditaan Eurodocsis 3.0 -standardia tukeva modeemi. Se tukee teoriassa 160 Mbps:n latausnopeuksia. Verkon suuntaan tapahtuvan liikenteen nopeus riippuu kanavanleveydestä, mutta se on yleisesti suurempi kuin ADSL-liittymällä. (European Cable Communications Association 2012.)

### **Anvia**

Anvia, joka aikaisemmin tunnettiin Kokkolan seudulla nimellä KoPu (Kokkolan Puhelin), on Kokkolan seudun suurin palveluntarjoaja. Kuituyhteyksiä on saatavilla etenkin uusille asutusalueille ja suurin osa ADSL-liittymistä on Anvian kupariverkossa. Opinnäytetyöni luvussa 4, "Työtilanteet", kolmannen testiasiakkaan liittymä oli Anvian ylläpitämä. Seuraavassa kappaleessa käydään läpi Anvian liittymätyypit, joita työssä tulee varmasti usein vastaan.

Anvian Laajakaista on ADSL-kuparikaapeliliittymä, jonka nopeudet ovat 1/1, 5/1, 10/2 tai 24/2. Kaikkien ilmoitettujen liittymien nopeudet ovat yksikköä Mbps. Kaapelikaista toimii kaapeliTV-verkossa ja sen paluusuunnan nopeudet nopeammissa liittymissä eroavat hieman muiden liittymätyyppien nopeuksista. Nopeudet ovat 1/1, 5/1, 10/5, 24/5, 50/10 ja 100/10. Express on samantapainen liittymä kuin myöhemmin esiteltävä Jakobstad Network & Telecomin tarjoama Estate-liittymätyyppi. Siinä taloyhtiöön vedetään kuituyhteys mutta sisäverkko on toteutettu Ethernet-kaapeloinnilla. Nopeudet ovat 1/1, 5/1, 10/2, 24/2, 50/5 ja 100/5. Kuitu-liittymässä kuitukaapeli tulee suoraan kodin kuitumuuntimelle asti. Nopeudet ovat 1/1, 5/1, 10/2, 24/2, 50/5 ja 100/5 eli samat kuin Express-liittymissä. (Anvianet 2012.) Kaikkiin Anvian liittymiin kuuluu yhteyden lisäksi yksi gigatavu sähköpostitilaa korkeintaan kymmenelle eri osoitteelle, viisi 100 megatavun kotisivutilaa ja Kotisivupalvelu, 500 megatavua Galleria-tilaa, johon voi varastoida digitaalisia kuvia selaimen kautta. Jos liittymän nopeus on vähintään kymmenen Mbps, voi asiakas aktivoida myös Netikka TV mini -palvelun, jolloin televisiolähetyksiä voi katsoa ja tallentaa tietokoneella IPTV:n tapaan. (Anvian palvelukuvaus 2012.)

#### **Sonera**

Soneran liittymillä on saatavuutta keskustan alueella ja paikoittain kauempanakin, mutta saatavuus on talokohtaista. Yleisesti ottaen tietyllä alueella kulkevat vain yhdet Internetyhteyksille varatut kuparikaapelit tai valokuidut, ja niiden omistaja määrää, tarjoaako se palvelua itse vai vuokraako se kaapelia myös jollekin muulle palveluntarjoajalle. Kokkolassa Sonera tarjoaa pääasiassa ADSL-liittymiä. Niihin kuuluu aina viisi käyttäjätunnusta, viisi kappaletta 500 megatavun sähköpostilaatikkoa ja viisi 25 megatavun URL-osoitetta kotisivuja varten. ADSL-liittymän nopeusoptiot ovat 8/1 ja 24/1. (Soneran palvelukuvaus 2012.) Saatavilla on myös Viihdepaketti, joka on muutoin sama kuin ADSL-laajakaistakin mutta sisältää IPTV-palveluita. Niihin kuuluu 21 kappaletta peruskanavia, videovuokraamo, 3000 tuntia tallennustilaa, bonuskanava sekä muita tarjousten mukana vaihtuvia kylkiäisiä. IPTV-palveluiden ongelmat liittyvät usein sisäverkon kytkentöihin, kuten modeemin ja digiboksin välisen piuhan riittämättömään kapasiteettiin tai itse liittymän liian hitaaseen tiedonsiirtonopeuteen, joten ne kannattaa työssä tarkistaa ensimmäisenä, jos kyseinen palvelu aiheuttaa ongelmia. (Soneran laajakaistat 2012.)

## **Jakobstad Network & Telecom**

Kilpailijoista eroten, Jakobstad Network & Telecom toimii pääasiassa Pietarsaaren seudulla, mutta Kokkolassa yrityksen liittymiä saa keskusta-alueella. ADSL-liittymiä on saatavilla yksityisille ja Estate on kiinteistöyhtiöille suunnattu liittymä, jossa kiinteistölle vedetään kuitu ja siitä jokaiseen asuntoon omat Ethernet-kaapeloinnit. Asuntoihin data kulkee joko Ethernet- tai VDSL2-tekniikalla. Nopeudet Estate-liittymissä ovat 3/3, 20/10, 50/10 ja 100/10, poikkeuksena 10/10 nopeus, joka on saatavilla vain LRE-tekniikkaa käyttäviin asuntoihin. LRE mahdollistaa nopean tiedonsiirron vähäisiä nopeuksia tukeville puhelinlinjoille pitkilläkin välimatkoilla. ADSL-liittymien nopeudet ovat 2/0.5, 4/0.5, 8/0.8 ja 24/1. ADSL-liittymään kuuluu kymmenen 50 megatavun tilan omaavaa sähköpostiosoitetta, 50 megatavua kotisivutilaa ja käyttöoikeus yhteensä viidelle tietokoneelle samanaikaisesti. (JNT info 2012.)

## **PPO**

PPO:n eli Pohjanmaan Puhelin Oy:n toiminta-alue on keskittynyt Pohjois-Pohjanmaalle mutta yltää Kokkolan rajakylille Ullavaan ja Lohtajalle. Luvussa 4 ensimmäisen testiasiakkaan liittymä oli PPO:lta. ADSL on ainut vaihtoehto kyseisillä alueilla, jos etsii kiinteää yhteyttä. Nopeusoptiot ovat ainoastaan 2/1 ja verkon maksiminopeus 24/1. 24/1 nopeudesta puhutaan nimellä "Maxi", joka tarkoittaa rajoittamatonta nopeutta. Se ei kuitenkaan ikinä ole syrjäseudulla noin nopea, vaan sen käytännön nopeus täytyy todeta erikseen jokaiseen osoitteeseen. Nopeus riippuu tilaajan ja keskittimen välisestä etäisyydestä sekä siirtojohdon teknisistä ja sähköisistä ominaisuuksista. Eli jos kuparikaapeli on pitkä ja huonossa kunnossa, ei täyttä nopeutta saavuteta asiakkaan päädyssä. Sisäverkon kytkennät vaikuttavat myöskin osaltaan. (PPO info 2012.)

# <span id="page-11-0"></span>**2.2 Langaton verkko**

Tässä langattomalla verkolla tarkoitetaan pääasiassa 3G- sekä WiMAX-verkkoja. Langatonta tietoverkkoa käyttäviä laitteita on nykyisin satoja erilaisia. Suurimmaksi osaksi ne ovat älypuhelimia ja nettitikkuja mutta myös 3G-reitittimiä ja kannettavan tietokoneen sisään rakennettuja 3G-modeemeita. Tietysti modeemien ja reitittimien takaa löytyy muita päätelaitteita, jotka hyötyvät yhteydestä, kuten tietokoneet. 3G-verkko on ensimmäinen matkaviestinverkko, jossa tiedonsiirto on ollut tarpeeksi nopeaa, jotta liittymiä on voitu alkaa myydä Internetin selailua varten. 3G-liittymän toiminta tietyssä paikassa riippuu tukiasemien sijainnista, kuormituksesta ja tekniikasta. Tukiasema on runkoverkon viimeinen osa, josta signaali lähtee käyttäjää kohti. 3G-verkoiksi voidaan tällä seudulla kutsua neljällä eri tekniikalla luotuja tiedonsiirtoon tarkoitettuja matkaviestinverkkoja. Asiakkaan matkaviestinongelmia ratkottaessa tulee muistaa, että esimerkiksi 3G-verkossa jokaisella operaattorilla on oma kirjautumistunnuksensa, joka tunnetaan nimellä APN. Esimerkiksi Saunalahden APN on "internet.saunalahti" ja Soneran "internet". (Operaattoreiden verkkoasetukset 2012.)

GPRS oli ensimmäinen ja hitain 3G-verkoista. Se on pakettikytkentäinen tiedonsiirtotekniikka GSM-verkossa ja sitä hyödyntävät esimerkiksi autonavigaattorit, lisäksi sitä voidaan käyttää vähäiseen tiedonsiirtoon. Se pystyy parhaimmillaan vain 0,114 Mbps:n siirtonopeuksiin. GPRS:n jälkeen tuli EDGE, jonka ansiosta siirtonopeus nousi lukemaan 0,384 Mbps. UMTS WCDMA yltää latausnopeudellaan 1,92 Mbps:iin ja sen julkaisun myötä niin kutsutut "mokkulat" alkoivat lisääntyä. Niitä alettiin tarjota vaihtoehdoksi esimerkiksi kiinteälle ADSL-yhteydelle. WCDMAssa on 5 MHz:n kaistanleveys, jonka käyttäjät jakavat. HSDPA, joka toimii UMTS:n päällä, nosti latausnopeutta edelleen arvoon 14 Mbps, joka on teoriassa nopein 3G-yhteys, mitä Kokkolassa voi käyttää tällä hetkellä. HSUPA taasen nostaa UMTS:n verkkoon päin lähtevän liikenteen nopeutta. UMTS:n 900 MHz:n taajuudella kantaa kauemmaksi, niinpä se on yleisempi haja-asutusseuduilla ja 2100 MHz:n taajuuskaista kaupungeissa. (Phifer 2009.) Varsinaista 4G-verkkoa ei vielä tueta Kokkolan seudulla. Sitä se ei ole näillä nopeuksilla, mitä paikalliset operaattorit voivat tarjota. Operaattorit kutsuvat myös Dual Carrier -tekniikkaa seuraavan sukupolven, eli 4G:n, tekniikaksi, mutta käytännössä se vain käyttää kahta 3G-tukiasemaa samanaikaisesti. (Poole 2012.)

Amitabh Kumarin (Kumar 2008, Prologue 14) mukaan WiMAX perustuu WLANista eroten IEEE802.16-standardeihin ja kykenee tuottamaan erittäin laajan langattoman verkon, johon liitytään WiMAX-päätelaitteen avulla. WiMAX-verkkoja on jo muualla käytössä myös matkaviestinversioina, jolloin siihen voidaan liittyä 3G-verkon tapaan esimerkiksi matkapuhelimella. Verkko voi peittää toiminta-alueellaan isojakin kaupunkeja tai jopa maita. Asiakkaan päädyssä lähiverkko voidaan rakentaa WiMAX-päätelaitteen jälkeen samalla tavoin kuin muissakin liittymissä. (Kumar 2008, 6-14.) Kokkolassa ei vielä tällaisia ole, eivätkä niiden nopeudet täällä vielä ylitä neljää megabittiä sekunnissa, joten siihen ei viitata tässä työssä 4G-teknologiana, jota se periaatteessa on. Ellei toisin mainita niin seuraavissa luvuissa puhutaan 3G-liittymien toiminnasta.

Anvia ei enää myy WiMAX-liittymiä Kokkolassa, mutta silloin kun Kokkolan Puhelin eli KoPu oli vielä itsenäinen yhtiö, tarjosi se 0,5/0,5-, 1/0,5- ja 2/0.5-nopeuksisia WiMAXliittymiä. Niitä on edelleen toiminnassa jonkin verran, vaikka niiden uusmyynti on Anviaan liittymisen jälkeen lakkautettu. (Anvianet 2012.)

#### **Sonera**

Soneralla on Suomen laajin 3G-verkosto. Kokkolan alueella on laaja kuuluvuus 900 MHz:n UMTS-tekniikalle, mutta harvaan asutuille alueille signaali tulee heikkona muodostaen paljon katvealueita. 2100 MHz:n 3G taasen on kattavasti saatavilla Kokkolan keskustassa ja sen ympärillä sekä rannikolla. Se toimii myös Kälviällä ja Kruunupyyssä mutta ei laisinkaan haja-asutusalueilla. Soneran 2G-verkko peittää noin 99 % Kokkolan seudusta. (Sonera kuuluvuus 2012.) Soneran 3G-verkon maksiminopeus on 21 Mbps, mutta sille luvataan tyypillinen vaihteluväli 0,4–10 Mbps, joka sekin riippuu alueellisista verkko-ominaisuuksista. Sonera on ottanut käyttöön tiedonsiirron rajakatot, jotka ovat tällä hetkellä liittymän hinnan mukaan joko 3 tai 20 gigatavua. Sen jälkeen liittymän nopeus laskee 64 kilobittiin sekunnissa. Liittymävaihtoehdot ovat siis 3G-liittymiä, ja niiden nopeus riippuu käyttöpaikasta. Myös TeleFinland toimii Soneran verkossa. (Sonera info 2012.)

#### **DNA**

DNA:n 2G-verkko kattaa koko Kokkolan alueen, ja EDGE-tuki löytyy keskustasta, rannikolta, Kälviältä ja Kruunupyystä. 3G-verkon puolella UMTS 2100 MHz:n tuki löytyy ainoastaan keskustasta, Koivuhaan, Hakalahden ja Ykspihlajan alueilta. Lisäantennilla luvataan käyttökelpoisuutta kauemmaksikin, mutta mitä kauempana tukiasemasta sijaitaan, sitä heikompi kuuluvuus on. UMTS 900 MHz toimii suuremmalla alueella mutta sisältää paljon katvealueita keskustan ulkopuolella. Dual Carrier löytyy keskustasta, Kirkonmäen, Koivuhaan ja Larsmon suunnan alueilta. DNA:n Dual Carrierille luvataan maksimissaan 42 Mbps latausnopeutta. Käytännössä se ei kuitenkaan toimi sen paremmin kuin normaali 3G-liittymäkään, jos verkko on ruuhkainen. Anvian tarjoama 3G-yhteys toimii DNA:n verkossa. (DNA info 2012.)

#### **Elisa ja Saunalahti**

Elisa ja Saunalahti toimivat samassa verkossa ja niiden liittymiä varten Kokkolan alueella on laajasti 3G-tukiasemia. Kälviän ja Kokkolan keskusalueella toimii 2100 MHz:n UMTS 3G-verkko. 900 MHz:n taajuudella toimiva 3G-verkko ulottuukin sitten jo melkein koko Kokkolan alueelle. Paikoittaisissa katvealueissa toimivat GSM ja/tai EDGE. UMTS Dual Carrier -tekniikka on myös rannikkoalueen joidenkin tukiasemien tukema. (Elisa kuuluvuus 2012.)

# **PPO**

PPO:n WiMAX-liittymiä on saatavilla Kokkolassa ainoastaan Ullavan alueella. Nopeudet ovat joko 1/1, 2/1 tai 4/1. Toiminta on todennäköisesti huonoa ja liittymiä vähän harvaan asutuilla alueilla. Tämä johtuu siitä, että nopeita yhteyksiä tällä tekniikalla ei alueelle tarjota, ja kuten muissakin langattomissa liittymissä, signaali heikkenee esteiden, kuten puiden ja kallioiden, määrän ja etäisyyden kasvaessa. (PPO info 2012.)

#### <span id="page-15-0"></span>**3 LIIKETOIMINTASUUNNITELMA**

#### <span id="page-15-1"></span>**3.1 Liiketoimintasuunnitelma ja kilpailija-analyysi yleisesti**

Liiketoimintasuunnitelma tukee yrityksen suunnitelmallista toimintaa. Sen on tarkoitus olla päivittäisen toiminnan tukena ja sisältää yrityksen tulevaisuuteen liittyviä linjauksia. Sitä käytetään yleisesti myös rahoitusneuvottelujen pohjana. Se sisältää yleensä seuraavat asiat:

- yrityksen lähtötilanteen kuvaus ja analysointi
- markkinoiden ja kilpailutilanteen kuvaus sekä analysointi
- yrityksen tavoitteet ja strategia
- yrityksen eri toimintojen järjestelyt ja kehittämissuunnitelmat
- taloudelliset laskelmat
- tulevaisuuden riskien ja mahdollisuuksien arviointi.

Suunnitelman lähtökohdan tulisi olla markkinakeskeinen, jolloin kilpailija-analyysi ja markkinatutkimus eli yrityksen ulkopuoliset asiat otetaan mukaan suunnitteluun. (Ruuska, Karjalainen & Johnsson 2001, 4-5.) Mitä? Miten? Kenelle? Hyöty ja hinta? Nämä viisi asiaa tulee selvittää tarkasti itselleen oman yrityksen toiminnasta ja pitää niitä silmällä koko yrityksen elinkaaren ajan. Uuden yrityksen pystyttämisen aikana täytyy tunnistaa kilpailijoiden järkevät toimet menneisyydessä mutta tärkeimpänä ennustaa hyvin heidän tulevat toimensa ja kilpaillun alan kehitys. (Junikka 2012.) Kilpailija-analyysi on osa yrityksen sisäistä strategista suunnittelua. Sen avulla selvitetään samalla markkinasegmentillä toimivien yritysten ja yrittäjien vahvuudet ja heikkoudet, markkinaosuudet ja omat mahdollisuudet tehdä positiivista tulosta ottaen huomioon myös mahdolliset tulevat kilpailijat. (Lakoma 2006.)

### <span id="page-15-2"></span>**3.2 Kilpailija-analyysi**

Keskityn pääasiassa kilpailijoiden tarjoamiin palveluihin yksityisille. Operaattorit ja liittymämyyjät tarjoavat usein asennuksen uudelle liittymälle tai liittymän siirrolle mutta eivät muita palveluita. Tässä on sen vuoksi käsitelty yrityksiä, jotka ovat toiminnaltaan lähimpänä perustettavaa yritystä sekä eroavat perinteisestä elektroniikka-asentajan toimesta. Analysointimenetelmänä toimivat SWOT-analyysi sekä palvelu- ja hintavertailu. Analysoitujen yritysten ensimmäisissä tekstikappaleissa mainitut sähköiset lähdetiedot ovat toimineet koko yritystä koskevan materiaalin lähteenä omia SWOT-analyysipohdintoja lukuun ottamatta. Yrityksiin viitataan kirjaimilla, jotta ne pysyisivät tarpeeksi anonyymeina tutkimuksen julkaisemista ajatellen.

### <span id="page-16-0"></span>**3.2.1 Yritys A**

Kokkolan seudulla vuodesta 2009 toimineella Yritys A:lla on monipuolista toimintaa, mutta paikallisista toimijoista se omaa myös korkeimmat palveluhinnat. (Yritys A:n wwwsivut 2012 ja Kauppalehden yritysinfo A 2012)

#### *Vahvuudet:*

- toimitusjohtajan kokemus
- yhteistyö paikallisen elektroniikan jälleenmyyjän kanssa
- hyvä sijainti elektroniikkaa myyvän liikkeen vieressä
- myy myös omasta varastosta tietokoneita, piuhoja, modeemeita ja muita laitteita
- kotisivutilan tarjoaminen ja Internet-sivujen suunnittelu sekä toteutus

– automaattinen RAID1-varmuuskopiointipalvelu verkon yli palvelimelle (RAID1 tarkoittaa, että kaikki tieto tallentuu samanlaisena ja samanaikaisesti vähintään kahdelle eri kiintolevylle)

- logistiikkasuunnittelua painotaloille ja kustantajille
- selkeä ja monipuolinen Internet-sivusto
- puhelintuki.

# *Heikkoudet:*

- tuntityö (70 €) hinnoiteltu melko kalliiksi
- varastotilanne myytäville tuotteille vaihtelee
- palveluaika arkipäivinä 08.00-17.00

- palvelua sovittaessa muulloinkin, mutta esimerkiksi viikonloppuna työn tuntihinta nousee 106 euroon

– Internet-sivujen palvelimia vain yksi

– hintava varmuuskopiointipalvelu (36,90 €/kuukausi/50 gigabittiä. Vertailuksi F-Securen tarjoama Online Backup -varmuuskopiopalvelu maksaa 49,90 € vuodessa yhdelle koneelle ilman tilarajoitusta).

#### *Mahdollisuudet:*

– yhteistyön lisääminen elektroniikan jälleenmyyjäketjun kanssa ja toiminnan laajentaminen muiden kyseisen ketjun myymälöiden kanssa

– palvelinpalveluiden lisääminen.

#### *Uhat:*

- isommat toimijat ja edullisempia hintoja tarjoavat yritykset
- yrityksen johtaja lähentelee eläkeikää.

*Hinnoitteluesimerkkejä* (Hinnoittelu pitkälti aikasidonnaista):

- työt asiakkaan tiloissa alkaen 40 €, josta se kasvaa 15 minuutin välein 17,50 €
- laitteiden käyttöönotto-opastus ja asennus asiakkaan tiloissa alkaen 70 €:sta ylöspäin
- korjaamotyön hinnat 20 €:sta ylöspäin
- yleiset toimenpiteet, kuten vikaselvitykset, kiintolevyn vaihdot tai ohjelmalliset muutostyöt 37€

– puhelintuki 0,95 €/minuutti + paikallisverkkomaksu.

## <span id="page-17-0"></span>**3.2.2 Yritys B**

Vuodesta 2004 asti toiminut Yritys B on yksityinen elinkeinoharjoittaja, joka jälleenmyy ja asentaa TV-palveluita sekä korjaa tietokoneita ja sen oheislaitteita. (Yritys B:n www-sivut 2012 ja Kauppalehden yritysinfo B 2012)

*Vahvuudet:*

- antenni- ja satelliittiTV-palvelut
- kaksikielinen palvelu

#### – Canal Digitalin ja Viasatin jälleenmyynti.

# *Heikkoudet:*

- vähäinen palveluvalikoima (vain tietokoneiden huolto ja TV-palvelut)
- heikko mainostus ja näkyvyys
- sekavat Internet-sivut (värimaailma ja kontrastit ottavat silmään negatiivisessa mielessä
- ja linkit näkyvät huonosti sekä CAPS-lock-tekstiä on käytetty huomiokeinona)
- sekava hinnasto

#### *Mahdollisuudet:*

- palveluvalikoiman laajentaminen
- työntekijöiden lisääminen.

# *Uhat:*

- suuret yritykset, jotka kauppaavat myös kanavapaketteja ja asennuksia eri TV-palveluille
- IPTV:n yleistyminen teleoperaattoreiden kautta
- edullisemmat hinnat omaavat yritykset.

#### *Hinnoitteluesimerkkejä:*

- tuntityö 60 € (erikoisosaamista vaativa työ 80 €/h)
- tietokonehuolloissa 25 € lisäveloitus, jos työ tehdään asiakkaan luona
- yli 10 km matkoista korvaus 0,7 €/km. Tarkistemaksu 35 € ja hätätyöt 120 €/h.

# <span id="page-18-0"></span>**3.2.3 Yritys C**

Vuonna 2009 aloitettu toiminimi, joka tekee myös ohjelmistoprojekteja ympäri maailmaa. Muista IT-palveluista tietokonehuoltoja, digivideoiden käsittelyä ja WLAN-suojauksia. (Yritys C:n www-sivut 2012 ja Kauppalehden yritysinfo C 2012)

#### *Vahvuudet:*

– asiakkaan toiveiden mukaan työ tehdään joko Yritys C:n toimitiloissa tai asiakkaan luona, ja hinta on sama molemmissa tapauksissa, eli on-site-lisää ei ole

– palveluita myös pk-yrityksille

– mainostaa digivideoiden siirto- ja kopiointipalvelua (minkä tosin osaa todennäköisesti jokainen kilpailijakin tehdä)

– tarjoaa räätälöityjä ohjelmistoja ja sovelluspaketteja pienyrittäjille

– tiiviitä ja olennaisia palveluita

– hyvä englannin kielen taito koska Internet-sivuston saa muutettua englanninkieliseksi ja palveluja tarjotaan ulkomaillekin.

# *Heikkoudet:*

– heikko näkyvyys ja mainostus (kyselin lähipiiriltäni ja tuttavilta kokemuksia kyseisestä yrityksestä, mutta kukaan ei ollut kuullutkaan siitä, minä mukaan lukien)

– huonosti yrityksen toimintaa kuvaava toiminimi henkilöasiakkaita ajatellen

– vähäinen palveluvalikoima ja mainostaa vain perustoimenpiteitä.

# *Mahdollisuudet:*

– etenkin räätälöidyille ohjelmistoille on entistä enemmän kysyntää, ja niitä voi tehdä minne päin tahansa maailmalla Internetin ansiosta.

## *Uhat:*

– tunnetumpien yritysten laajeneminen ja paremman palveluvalikoiman omaavien yritysten lisääntyminen alueella.

### *Hinnoitteluesimerkkejä:*

– tietokoneen täyshuolto 45  $\epsilon$ 

– tuntityö 50 €

– WLAN-suojaus 45  $\epsilon$ 

– palveluaikojen ulkopuolella työskentely tuo tunti- ja palveluhintaan 10 € lisämaksua.

# <span id="page-19-0"></span>**3.2.4 Yritys D**

Vuodesta 2010 toiminut Yritys D on teleoperaattorin hallinnoima neuvontapalvelu, joka auttaa yksityisasiakkaita teknisten laitteiden asennuksissa, käytössä ja ongelmissa. Palvelu

kattaa tietotekniset ja kodin elektroniikkalaitteet, matkaviestinnän sekä Internetin osaalueet. Tukea on saatavilla puhelimen välityksellä tai kotikäynnillä. Yritys D kilpailee etenkin Yritys E:n kanssa maanlaajuisesti. (Yritys D:n www-sivut 2012 ja Yritys D:n palvelukuvaus 2012)

## *Vahvuudet:*

– teleoperaattorin mainostama palvelu ja työntekijät kytköksissä siihen (tämän vuoksi etenkin kyseisen teleoperaattorin tuotteista hyvä tietämys ja korjausmahdollisuus)

– mainostavat näyttävästi kotituen kotitalousvähennyskelpoisuutta verotuksessa ja muutoinkin näkyvä markkinointi

– selkeät ja hyvin toteutetut kotisivut

– paljon työntekijöitä.

# *Heikkoudet:*

– samaa henkilöä, joka on viimeksi hoitanut asiakkaan asiaa, voi olla vaikea tavoittaa suuren henkilöstömäärän vuoksi (tämä saattaa aiheuttaa epätietoisuutta paikan päälle tultaessa, ja asioita joudutaan kertaamaan)

– keskittyy tällä hetkellä ainoastaan isoimpiin kaupunkeihin.

# *Mahdollisuudet:*

– palvelukäynnin hinnan alentaminen palvelualueilla, joissa toimipisteet ovat kaukana. (toisin sanoen, fyysisten toimipisteiden lisääminen ympäri Suomea, joka mahdollistaisi edullisemmat lähtömaksut ja nopeamman vasteajan).

## *Uhat:*

– paikalliset kilpailijat edullisimpine hintoineen.

#### *Hinnoitteluesimerkkejä:*

– palvelukäynti 49–189 euroa asuinalueen mukaan.

Palvelukäynnin päälle tulevia työmaksuja:

- laajakaistan tai mobiililaajakaistan (3- ja 4G) asennus 34 €.
- ohjelmiston asennus 29  $\epsilon$
- Tietokoneen perushuolto 69  $\epsilon$
- Käytönopastus ja neuvonta 15 min 19 €
- Puhelintuki 1,97 €/minuutti + paikallisverkkomaksu.

## <span id="page-21-0"></span>**3.2.5 Yritys E**

Ensimmäinen Suomessa vuonna 2008 isolla volyymilla aloittanut IT-etä- ja lähituki. Yritys E on Yritys D:n tapaan suuren teleoperaattorin omistama ja hallinnoima. (Yritys E:n hinnasto 2012 ja Yritys E:n www-sivut 2012)

#### *Vahvuudet:*

- Internet-sivuilla valmiita ratkaisuja, jos asiakas jaksaa selailla niitä
- vahva yhteistyö Itellan logistiikan kanssa
- Yritys D:n tapaan koko Suomen kattava verkosto ja nopea vasteaika

– teleoperaattorin omistamana sillä on laajempi palvelumahdollisuus, kun on kyse sen omista tuotteista tai liittymistä

– hyvät ja selkeät Internet-sivut.

#### *Heikkoudet:*

- Yritys E keskittyy enemmän puhelintukeen
- 4 tai 12 tunnin vasteajalla tilattaessa kotikäyntiin tulee lisähinta

– lähituen hintojen epäselkeä esittäminen (ei viitehintoja esillä vaan ne löytyvät ainoastaan toimitusehdoista)

– hinta-arvion kotikäynnille saa vasta, kun varaa ajan tai syöttää postinumeron sivulla olevaan laskuriin (mikä ei loppujen lopuksi kerro kuin aloitusmaksun ja palvelualueen).

#### *Mahdollisuudet:*

– kuten Yritys D:lläkin, mahdollisuus levittäytyä laajemmalle Suomeen kohtuullisilla hinnoilla.

#### *Uhat:*

– pienet ja edullisemmat palveluhinnat omaavat yritykset.

#### *Hinnoitteluesimerkkejä:*

– Kokkola kuuluu palvelukäyntialue 5:een, jossa palvelukäyntimaksu on 129 €, jonka päälle tulevat toimenpidemaksut

 $-$  tietokonehuolto 70 €

– laiteasennus 30 €

– etätuki puhelimen välityksellä maksaa 1,99 €/minuutti + paikallisverkkomaksu.

#### **Yritys F**

Yritys F ei ole enää veroja maksava kilpailija, minkä vuoksi ei tarkempaa SWOTanalyysia. Yritys on lopettanut toimintansa vuonna 2011 ja siirtynyt tarjoamaan IT-tukea ainoastaan iltaisin "sivutoimena". Yritys F:n palvelutarjontaan kuuluvat tietoturvaratkaisut, laitteiston asennus, ylläpito ja päivitykset, tietojen palautukset, koulutus ja konsultointi, laitteistojen ja tarvikkeiden myynti sekä huolto- ja varmuuskopiointipalvelut. Käyttää myös etäyhteyksiä tuki-palvelussaan. Yritysasiakkaat hän ohjaa Internet-sivuillaan kääntymään Yritys B:n puoleen. Palvelut ovat hieman vanhentuneen oloisia käyttöjärjestelmäja ohjelmatarjonnaltaan. Hinnastotkin pätevät vain pöytäkoneisiin, ja kannettavien tietokoneiden huoltohinnat katsotaan tapauskohtaisesti, vaikka kannettavat ovat selvässä enemmistössä nykypäivänä.

Hinnasto on kuitenkin erittäin edullinen. Vikadiagnoosit alkaen 20 €:sta tietokoneen täyteen huoltoon, joka on 40 €. Internet-yhteyksien asennuksetkin vain 20–40 €. Muut työt ovat 10–80 €. Nämä edulliset hinnat selittyvät osittain sillä, että yritys ei ole enää ennakonperintärekisterissä eikä käsittääkseni maksa veroja, mikä tarkoittaa tosin käytännössä myös sitä, että yrityksen tekemästä työstä ei voi saada kotitalousvähennyksiä. (Yritys F:n www-sivut 2012.)

### <span id="page-22-0"></span>**3.2.6 Muut huoltoyritykset**

Seuraavassa esitellään lyhyesti kaksi parhaiten paikallismediassa näkyvillä olevaa yritystä, jotka suorittavat ATK-laitteistojen huoltoja ja muita IT-palveluita omissa tiloissaan. Molemmat toimivat Kokkolan keskustassa, mikä entisestään lisää niiden näkyvyyttä. Ne eivät suoranaisesti kilpaile on-site-yritysten kanssa mutta vaikuttavat toiminnallaan markkinatilanteeseen. Yritys G tarjoaa tietotekniikan huolto-, korjaus-, ylläpito ja asennuspalvelua pääasiassa omissa tiloissaan mutta hoitaa myös takuuhuollot maahantuojien valtuuttamana. Yritys G tarjoaa palvelua kaikille: yksityisille, kunnille, maahantuojille, julkishallinnolle ja yrityksille. Hinta-arvio annetaan työn arvioinnin jälkeen. (Yritys G:n www-sivut 2012.) Yritys H taasen tarjoaa jälleenmyynnin lisäksi ainoastaan tietokoneiden huoltoja. Yritys H:n täyshuolto tietokoneelle maksaa 50 € ja 30 €:n lisähinnasta kone haetaan asiakkaalta ja palautetaan työn jälkeen samaan paikkaan. (Yritys H:n www-sivut 2012.)

### <span id="page-23-0"></span>**3.2.7 Hintojen ja palveluaikojen yhteenveto**

Taulukossa 1 on esitetty hintataulukko läpikäytyjen on-site-yritysten yleisimmistä toimenpiteistä asiakkaan luona. Kaikki hinnat ovat euroina (€) ja sisältävät arvonlisäveron. Taulukko 1:n alimpana oleva "Uusi yritys" kuvaa tämän hetkistä hintasuunnitelmaa perustettavalle yritykselle. Yritys D:llä ja E:llä on-site-aloitushinta sisältää matkakustannukset. Yritys A:lla ja D:llä on kalleimmat tuntiveloitukset sekä mitä suurimmalla todennäköisyydellä kalleimmat laajakaistan asennusveloitukset, koska vaikka se veloitettaisiin tuntihinnan mukaan, ei siinä yleensä mene kuin puoli tuntia. Tämä arvio pohjautuu omaan kokemukseen. Yritys C on tällä hetkellä edullisin joka osa-alueella. Asiakkaalle kannattaa mainostaa näkyvästi kotitalousvähennyksiä verotuksessa sekä esimerkiksi WLANkonfiguroinnin kuulumista hintaan sekä muita palveluun sisältyviä osia. Tämä estää osaltaan riidan aiheet jos asiakas huomaa palvelun aikana, että siihen ei kuulunutkaan kaikkien asetusten tekoa, jota hän oli odottanut. Yritys A:lla, B:llä, D:llä ja E:llä on kiirelisät asiakaskäynneille. Yritys B: "Pikatyö, jonka vuoksi muita töitä siirretään 102  $\epsilon/h + 1,0$   $\epsilon/km$ , sieltä mistä tulemme" ilmoitetaan Yritys B:n Internet-sivuilla. Hätätyössä on myös maksettava vähintään yhden tunnin korvaus etukäteen. Yritys D:llä paikan päälle tulo maksaa 109 €/4 h ja 34 €/12 h. Yritys E:llä on sama toimintaperiaate kuin D:llä, mutta hinnat ovat 110  $€/4 h$  ja 35 €/12 h. Yritys A:n saa lähtemään liikkeelle 20 minuutissa 70 €:lla.

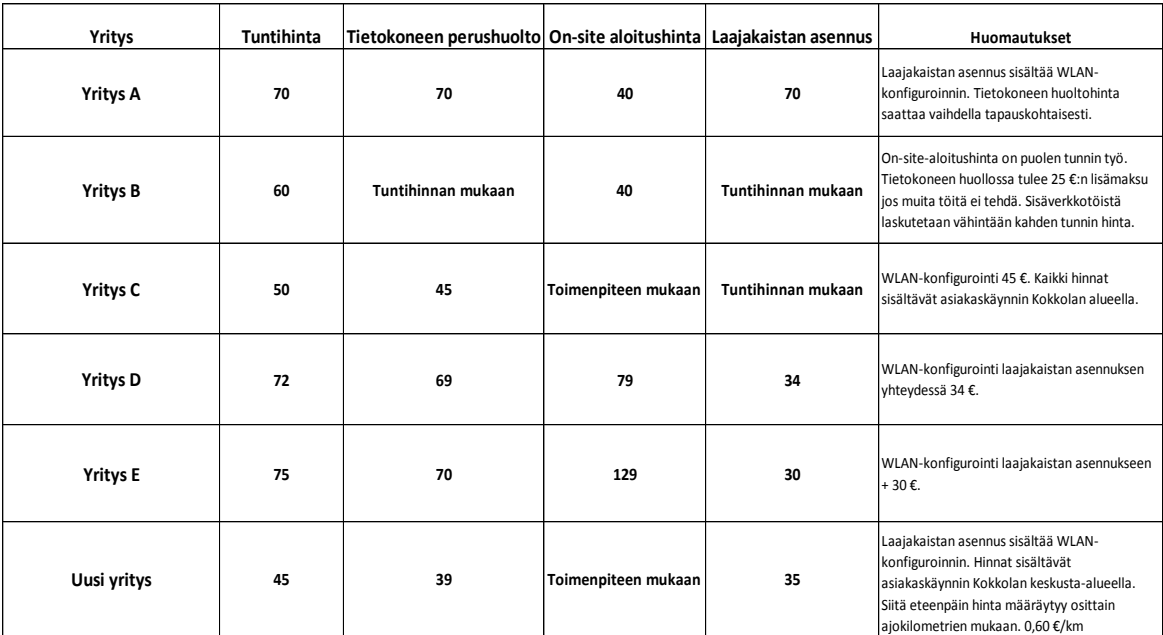

# TAULUKKO 1. Kilpailijoiden peruspalveluiden hinnoittelu.

Taulukossa 2 esitetään yritysten normaalit palveluajat ja lisätiedoissa ilta/viikonloppulisät normaalilla vasteajalla. Uudella yrityksellä saadaan kilpailuetua ainakin paikallisiin toimijoihin lauantain normihintaisella palveluajalla.

TAULUKKO 2. Yritysten palveluajat ja poikkeusehdot.

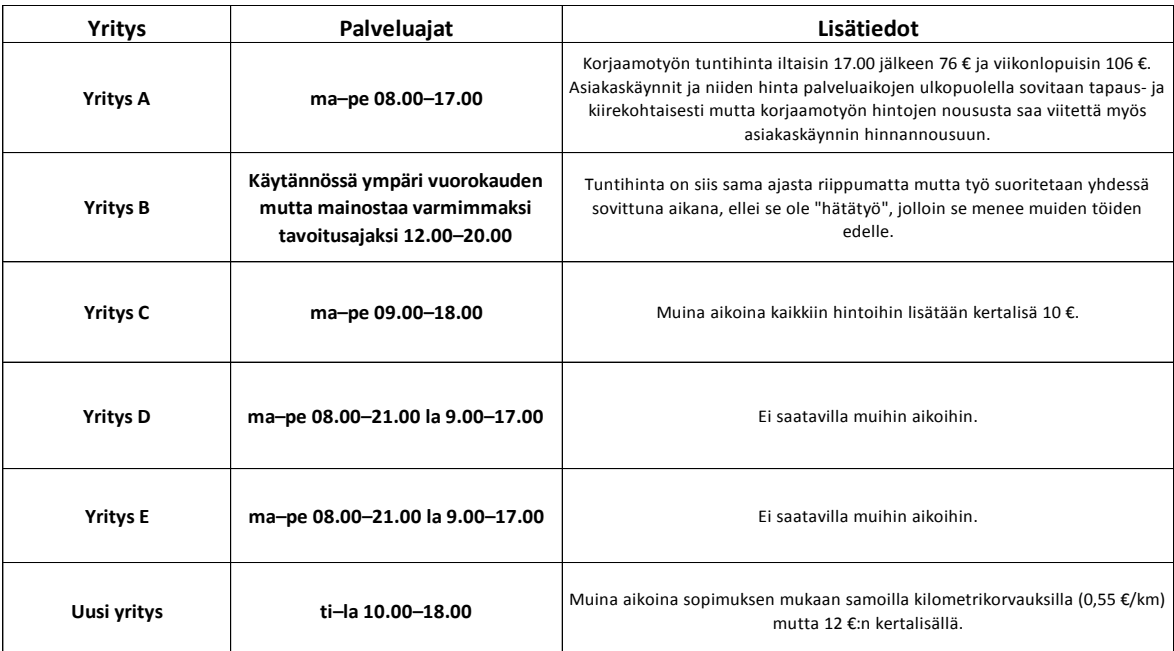

#### <span id="page-25-0"></span>**3.3 Ammattilaisten haastattelu**

Haastattelut suoritettiin paikan päällä ja ne nauhoitettiin, joiden pohjalta kirjoitettiin vastausten oleellisimmat osat tähän raporttiin. Haastateltuja ammattilaisia oli kaksi. Toinen on työskennellyt kuluttajien IT-ongelmien parissa useita vuosia, ja toinen on juuri aloittanut vastaavanlaisen työn. Haastatelluille kerrottiin aluksi, että haastatteluja tullaan analysoimaan opinnäytetyötä varten, eikä siihen osallistuneiden henkilöiden nimiä tai työpaikkoja julkaista. Materiaalia tulee käsittelemään ainoastaan Antti Karvonen, ja henkilökohtaiset tiedot poistetaan välittömästi opinnäytetyön valmistumisen jälkeen. Haastateltuihin tullaan tästä eteenpäin viittaamaan nimillä H1 ja H2, joista H1 viittaa juuri aloittaneeseen ja H2 kokeneempaan. Kysymykset sivuavat myös hieman käyttöjärjestelmien ja niitä kannattelevien laitteiden toimintaa, koska ne liittyvät kiinteästi verkkoyhteyksien hyödyntämiseen. Kommenttien jälkeen kirjoitettiin omat pohdinnat aiheista ja vastausten hyödyntämisestä tulevassa yritystoiminnassa.

1. Olet nyt työskennellyt kuluttajaihmisten tietoverkko- ja IT-ongelmien parissa. Miltä työ tuntuu, ratkeavatko ongelmat ja onko työ haastavaa/ toisaalta tyydyttävää onnistumisten lomassa?

> *H1: Onhan se. Alkaa jo pikkuhiljaa tietämään mistä puhuu kun on pari kuu kautta tehnyt hommaa. Tyypilliset ongelmat ja viat ovat tiedossa. Jos osaa vastata nopeaa asiakkaalle tulee hyvä olo ja itsevarmuus lisääntyy.*

> *H2: Työ tuntuu edelleen mielenkiintoiselta etenkin sen vuoksi, että jokainen päivä on yleensä erilainen ja aina tulee uusia haasteita eteen. Onnistumiset ja työnantajan palkitsemiset aiheuttavat tyytyväisyyttä.*

Nämä vastaukset vakuuttavat jälleen ajatukseni mielenkiintoisesta ja vaihtelua tarjoavasta työnkuvasta. Jo pienellä kokemuksella voi kehittyä nopeaksi ongelmanratkojaksi, kunhan osaa tarvittaessa etsiä tietoa nopeasti ja omaa hyvän teoriatiedon. Koskaan ei saa kuitenkaan kuvitella tietävänsä kaiken, vaan opiskelua ja alan seuraamista täytyy ylläpitää jatkuvasti.

2. Onnistuuko ongelmien ratkonta verkko-ongelmien parissa yleensä oman tiedon turvin vai joudutko etsimään ongelmaan ratkaisua usein muualta. Internetistä tai kollegoilta?

> *H1: Sekä että. Jatkuvasti painottuu enemmän oman tiedon puoleen ja nyt jo yli puolet ongelmista ratkeavat oman tietämyksen turvin.*

> *H2: Google on paras työkalu. Hyvät ratkaisut jaetaan kollegoiden kanssa. Sähköposti, firman sisäinen tieto ja kollegoiden tietokanta auttavat. Noin 70 % ongelmista ratkeaa oman tiedon turvin.*

Nämä vastaukset vakuuttavat minut entisestään ylläpitämään tietotasoa uusiutuvien alustojen, sovellusten ja laitteiden vuoksi. En aio tulevaisuudessa nojata pelkästään Googlen hakukoneen ylivertaisuuteen tietojen etsinnässä vaan pyrin luomaan työn ohessa omaa tietokantaa hyvistä käyttövinkeistä, laitteiden Firmware- ja käyttöohjeista sekä etenkin käyttöjärjestelmäkohtaisista oikuista. Firmware on tietoteknisiin laitteisiin ROM-muistille asennettu kiinteä ohjelmisto, joka ohjaa komponenttien toimintaa (Firmware selitys 2012).

3. Osaatko mainita yleisimpiä ongelmakohtia asiakkailla tietokoneiden ja niiden käyttöjärjestelmien kanssa?

> *H1: Nettiyhteydet, etenkin langattomat verkot luovat ongelmia kuluttajille. Ne liittyvät usein salauksiin ja langattomaan yhteyden muodostukseen. Monesti kannettavan tietokoneen WLAN-kytkin ei ole päällä, tai muuta kohtuullisen yksinkertaista. Joskus oma verkko ei näy ja monesti luullaan muita, esimerkiksi naapurin verkkoja omaksi.*

> *H2: Selain saadaan yllättävän usein jumiin varsinkin lisäohjelmien avulla. Ohjelmien asentelu yleensä aiheuttaa ongelmia; asennukset ovat liian automatisoituja ja virustorjuntaohjelmat aiheuttavat kysymyksiä.*

Näiden vastausten perusteella minun täytyy pureutua opiskelussani enemmän ohjelmistopuolen ongelmiin. Asiantuntijalle ei riitä, että osaa asentaa ohjelman oikein vaan täytyy myös ymmärtää manuaalisten asennusprosessien eri osien vaikutukset ohjelman toimintaan. Toisaalta, kuten seuraavan luvun testihenkilö 1:n kotikäynti osoitti, saattaa verkkopuolellakin kohdata edelleen yllättäviä ongelmia, vaikka sitä onkin opiskellut ja käsitellyt paljonkin.

4. Entä ohjelmien ja ohjelmistojen kanssa? Missä he yleensä haluavat lisäneuvoja?

*H1: Ohjelmien käytön kanssa tulee ongelmia laidasta laitaan. Useasti on ongelmia sähköpostien järjestämisessä. Välillä tulee asetuksien laittamista, joiden olemassaolosta ei ole itsekään aikaisemmin kuullut.*

*H2: Kaikissa ohjelmissa omat ongelmansa. En osaa eritellä sen kummemmin, niin laaja asia. Osa kysyy jatkokysymyksiä ja siksi pyrimme myös tarjoamaan jatkoapua ilman asiakkaan aloitettakin. Neuvotaan myös miten asiakas voi asian korjata jatkossa itsekin.* 

Sähköpostien järjestäminen tuli itselläni eteen heti kolmannen testiasiakkaan kohdalla. Yksinkertainen asia mutta usein ohjelmakohtainen, ja tämän vuoksi tarvitsee muutaman erilaisen ongelman, jotta pystyy sujuvasti neuvomaan asian ilman ulkopuolista apua. Täytyy yrittää olla työssä hieman yliavulias ja tarjota jatkoapua ilman pyyntöäkin. Asiakkaan pyydettyä on-site-käynti kannattaa mahdollisen ongelman omaava ohjelma tiedustella jo etukäteen, jotta voi perehtyä siihen ajan salliessa jo ennen työn suoritusta.

5. Mitkä ovat yleisimmät liittymätyypit kiinteällä puolella? Ovatko operaattorit siirtyneet pääasiassa NAT-tekniikkaan osoitteiden jaossa?

> *H1: ADSL, KaMo ja kuitu. KaMo on ammattilaisten puhekieltä ja tarkoittaa kaapelimodeemiliittymää. Koko Suomen mittakaavalla kaapelimodeemiliittymät tarjoavat eniten ongelmia. Yleisintä on, että kaista on tukossa tai modeemi tippuu toimintataajuudelta. IP-osoitteista ei tule juurikaan kysy myksiä.*

> *H2: Kuitu ja ADSL. Alueittain myös kaapeliliittymät ovat yleisiä niiden viitteellisten nopeuslupausten vuoksi. Kiinteitä IP:itä myydään nykyään vain yritysliittymiin ja niitä joskus tiedustellaan. Osoitteiden vaihtumista harvoin huomataan, eikä siitä juuri kysellä. Joskus jotkut kyselevät, miten saisi*

*NAT:n lomassa pidettyä mahdollisimman pitkään saman osoitteen. Esimerkiksi verkkokamerat, joihin mennään IP:n kautta kiinni hyötyvät siitä.* 

Kaapelimodeemiliittymä ei onneksi ole Kokkolan seudulla kovin yleinen, eikä kaista oletettavasti ole sen vuoksi niin tukossa kuin suurimmissa kaupungeissa. Kaapelimodeemien pakottaminen oikealle toimintataajuudelle on onneksi helppoa mutta kokemuksesta tiedän, että sen onnistumista joutuu seuraamaan useita tunteja. NAT-tekniikka on verkkoosoiteavaruutta säätelevä tekniikka. Aina on tietty osoiteavaruus, josta reititin arpoo vapaana olevan osoitteen verkkoon liittyvälle laitteelle; tämä on nimenomaan dynaaminen NAT. IP-osoitteet, NAT ja staattiset verkot ovat lähellä omaa ydinosaamistani eli vaikka niitä tulisi harvemmin vastaan, tiedän mistä lähteä ongelmaa purkamaan ja etsimään tietoa.

6. Mitkä ovat suurimmat ongelmakohdat kiinteissä nettiyhteyksissä? Kerro sekä perinteisistä liittymistä, että uusista IPTV- ja vuokrauspalveluista. Kuinka usein ongelma on sen laatuinen, että joudutte toteamaan vian olevan operaattorin päädyssä?

> *H1: Kuituliittymät, joissa on Ethernet-sisäkytkentä, tarjoavat ongelmia ensi kytkennässä. Harvemmin niissä on oikeaa vikaa. Toinen paljon töitä aiheuttava on liittymän hitaus, joka aiheuttaa ongelmia etenkin IPTV:seen. Syy on yleensä huono yhteys liityntäpisteestä runkoverkkoon päin tai huono kytkentä sisäverkossa. Operaattorivika on noin 5 %:ssa verkko-ongelmista.*

> *H2: ADSL ja KaMo ovat vika-altteimpia. Ongelmat johtuvat KaMo-verkossa pääasiassa verkkomuutoksista tai modeemin putoamisesta toimintataajuuksilta. ADSL:n kolme yleisintä ongelmaa: Modeemi rikki, linjavika tai väärä kytkentä. IPTV:n kaltaisissa palveluissa on yleensä sisäverkkokytkentä tehty tyhmästi, modeemin ja digiboksin väli ei kuljeta tietoa tarpeeksi nopeaa tai kuparit asunnoille liian pitkiä; puhutaan useista kilometreistä. Jos IPTV toteutetaan ADSL:n avulla, täytyy kaiken olla kunnossa koska ADSLtekniikka käytännössä toimii harvoin edes ADSL2+:n avulla yli 20 Mbps nopeudella.*

Tämä oli kannaltani erittäin hyödyllinen kysymys. En olisi olettanut operaattorien vikaprosentin kyseisissä tapauksissa olevan ammattilaisten mukaan noin alhainen. Tämä tarkoittaa käytännössä sitä, että ongelman kannattaa olettaa löytyvän sisäverkosta. IPTV:n toimiessa huonosti kannattaa yhteyden nopeus testata näiden vastausten perusteella aina ensin mahdollisimman yksinkertaisella kokoonpanolla sekä lyhyillä, laadukkailla piuhoilla. Tietysti laitteiden toimivuus tarkistettava ihan ensimmäiseksi.

7. Mitkä ovat isoimmat kompastuskivet langattomissa nettiyhteyksissä tietokoneella käytettäessä? Nettitikut ja muut 3G-modeemit. Kuinka usein joudutte toteamaan vian olevan operaattorin päädyssä?

> *H1: Ajuriongelmia on usein. Laiteviat kohtalaisen harvinaisia ja erittäin laitekohtaisia. Ohjelmiston asennus- ja ajuriongelmat yleisimpiä. Harvoin operaattorivikaa.*

> *H2: Yhteysohjelmisto ja ruuhkaiset tukiasemat suurimpia ongelmia. Pätkiminen johtuu yleensä viimeisestä. Vajaa toiminta voi liittyä myös huonoon kuuluvuusalueeseen tai muunlaiseen verkko-ongelmaan. Nettitikkuja ajavat ohjelmistot on monesti asennettu vaillinaisesti tai alla on samankaltaisia ohjelmia, jotka sotkevat ajureita ja muuta toimintaa. Nettitikun asentaminen 3G-reitittimeen tuottaa myös usein ongelmia, eivätkä automaattiset asetushaut toimi läheskään niin usein kuin pitäisi. Jos yhteys ei toimi ollenkaan pelkällä nettitikulla niin ongelma on yleensä käyttäjän koneella tai tikussa, varsinkin jos yhteys on aikaisemmin toiminut. Tällaisissa tapauksissa suosittelen aina testausta muilla laitteilla ennen johtopäätöksen tekemistä.*

Esimerkiksi nettitikun huonoa toimivuutta lähtisin testaamaan sillä tavoin, että kokeilen tikkua omassa kannettavassani rajatakseni verkko-ongelman ja nettitikun pois kuviosta. Jos se toimii siinä hyvin, lähdetään tutkimaan asiakkaan tietokonetta ja asennetaan ajurit sekä ohjelmisto uudestaan. Yhteyden ollessa kokonaan alhaalla tarkistaisin ensimmäiseksi asiakkaan operaattorin vikakartan, mikäli Internetiin pääsee muuta tietä omilla kannettavilla laitteilla.

8. Mitkä ovat henkilöasiakkaiden yleisimmin ongelmia tarjoavat älypuhelinalustat ja mitä nämä ongelmat ovat?

*H1: Älypuhelimet ovat tarjonneet työaikanani kaikista ongelmista noin 10– 15 %. Alustoista ongelmallisimpia ovat Android ja Windows Phone 7. On gelmat liittyvät useimmiten yhteyteen, multimediaviesteihin tai peruskäyttöön. Asetusten manuaalimäärittelyä joutuu tekemään silloin tällöin.*

*H2: Näitä tulee nykyään paljon. Nimenomaan asetukset, varsinkin Androidissa, sähköpostit ja langattomat verkot tarjoavat haasteita. Muuta käytönopas tusta pyydetään harvoin. Android, Windows Phone ovat yleisimpiä. Windows Phonesta ja Meegosta katoaa joskus asetukset.* 

Android on useimmilla älypuhelinvalmistajilla käytössä oleva käyttöjärjestelmä. Windows Phone -käyttöjärjestelmää löytyy pääosin Nokian puhelimista. Meego on Nokian, Android Googlen ja Windows Phone Microsoftin valmistama käyttöjärjestelmä. Yksi yleisimmistä alustoista älypuhelimille on myös Applen valmistama IOS. Sitä asiantuntijat eivät maininneet, joten oletan sen ongelmien liittyvän enemmän käytön puolelle. Joka tapauksessa sain sellaisen kuvan älypuhelinongelmien yleisyydestä, että niihin kannattaa perehtyä tarkemmin.

9. Mitä alustoja olet kaiken kaikkiaan joutunut opiskelemaan työn lomassa ja mistä olit perillä ennen työtäsi?

> *H1: Linux äärimmäisen harvinainen mutta onneksi siinä on tullut tehtäväksi vain yksinkertaisimpia verkkoasetuksia, joten sitä ei ole tarvinnut vielä hirveästi opiskella. Applea yleistyvässä määrin. Appleista onneksi löytyy asetukset yleensä kohtuullisen helposti. IPad ja IPhone helppoja mutta niitäkin joutunut hieman tutkia.*

> *H2: Mac-puoli on aiheuttanut opiskelua. Linux-pohjaisia käyttöjärjestelmiä en hoida ollenkaan. Kannattaa kysyä onko asiakkaalla Apple, että voi etukäteen vähän valmistautua.*

Mac viittaa Applen Macintosh-tuoteperheeseen. Se sisältää tietokoneita laidasta laitaan. Ilmeisesti Applen tuotteet ovat yleisiä, mutta asiantuntijoilla on kokemukseni mukaan harvoin niitä itsellään käytössä. Itselläni on sama tilanne, eli niihin olisi hyvä tutustua

etukäteen. Linux-tuntemuksella voisi hankkia kilpailuetua, koska monet pienet palvelimet pyörivät sen varassa.

10. Onko asiakkainasi ollut ikinä yrittäjiä tai yrityksiä? Miten heidän kanssaan on työskentely onnistunut ja onko heillä vaikeamman laatuisia ongelmia?

> *H1: Yrittäjillä yleensä samanlaisia ongelmia kuin muillakin. Office 365 tullut kerran vastaan.*

> *H2: Yrittäjiä tulee usein. Haluavat monesti ihmisen paikan päälle. Sähköpostit tai puhelimet kuntoon ja niin edespäin. Yrittäjien kanssa ei ole rahan kanssa niin tarkkaa, kunhan asia tulee kuntoon. Isot yritykset hoidetaan muualla.*

Office 365 on Microsoftin uusi yrityksille suunnattu pilvipalveluna toteutettu ohjelmistopaketti. Siihen aion tutustua yrittäjille suunnatun testipaketin avulla. Myös älypuhelimilla toimiviin sovelluksiin tulisi tutustua, etenkin sähköposti-, kalenteri- ja muistiinpanoohjelmiin.

11. Ovatko asiakkaat pettyneitä tai vaativatko rahojaan takaisin mikäli ongelma ei ratkea toivotulla tavalla?

> *H1: Oletettua vähemmän koska palvelu ja sen rajoitukset tunnetaan nykyään enemmän. Monesti on kuitenkin tullut annettua hyvitystä palveluhinnasta.*

> *H2: Kun itse aloitin työn olivat ihmiset enemmän vihaisia. Etenkin etätuessa, kun palvelulasku lisätään puhelinlaskuun, saattaa normaalisti paljon pienemmän puhelinlaskun summa antaa asiakkaalle vaikutelman, että palvelu oli todella kallis. Muista palveluista laskutetaan erikseen. Omat muistiinpanot tehdystä työstä ovat erittäin tärkeitä, mikäli tulee jälkipuintia tai reklamaatiota.*

Muistiinpanojen tekoon ja työn ajalliseen merkitsemiseen täytyy panostaa heti alusta lähtien. Laskun alennukset ja hyvitykset täytyy katsoa aina tapauskohtaisesti sekä olla oikeudenmukainen ja reilu tasapuolisesti asiakkaita kohtaan. Onneksi ihmiset ovat asiantuntijoiden mukaan alkaneet tottua siihen, että tälläkin alalla tuntityö maksaa melko paljon, vaikka työ ei vaatisi suuria toimenpiteitä.

12. Entä jos työ onnistuu odotetusti?

*H1: Asiakkaat ovat yleensä todella tyytyväisiä.* 

*H2: Joskus valitetaan laskusta vaikka työ on onnistunut hyvinkin.* 

Työn onnistuessakin täytyy varautua siten, että osaa selittää, mistä laskun summa muodostuu ja mitä asiakkaan hyväksi on tehty.

13. Miten näet tällaisen palvelutoiminnan tulevaisuuden? Lisääntyykö tarve kotituelle vai pysyvätkö kuluttajat kehityksen mukana ja miten koet sukupolvien vaihdoksen vaikuttavan asiaan?

> *H1: Tällä hetkellä kasvava asiakaskunta, etenkin eläköityvien ansiosta. Kasvu hidastuu todennäköisesti parinkymmenen vuoden päästä mutta tuskin suurissa määrin. Maaseutu ja yksinäiset ihmiset, joilla ei ole naapuria tai sukulaista auttamassa, eivät katoa Suomesta.*

> *H2: Sukupolvien vaihtuessa tulee vähenemään. Tulevissakin sukupolvissa tulee löytymään apua tarvitsevia mutta tietoisuus laajenee kasvatuksen ja IT:n levinneisyyden vuoksi.*

Strategisesti ajatellen näiden vastausten perusteella yrityksen toimintaa olisi kannattavaa kasvattaa ja levittää laajemmallekin.

14. Mitä mieltä itse olet kyseisten palveluiden hintatasosta Suomessa? Etä- ja kotituki?

*H1: Tietokoneliikkeiden hintatasoon verrattuna etenkin etätuella on erittäin kilpailukykyiset hinnat Suomessa. En pidä hintoja liian korkeina on-site -toiminnassakaan.*

*H2: En pidä kalliina. Etätuessa ongelmat saattavat ratketa jo muutamalla kympillä kun taas tietokonehuoltopaikoissa saattaa maksaa vähintään sen yhden tunnin hinta vaikka tehdään lyhytkin asia. Henkilökohtaisessa palvelussa, oli se etätyötä tai paikan päällä tehtävää, lopullinen hinta määräytyy paremmin käytetyn työajan mukaan.*

Tämä antaa hieman suuntaa omaan hinnoitteluun. Itse olen pitänyt alan hintoja aikaisemmin kalliina mutta asiantuntijatyöstä ne ovat loppujen lopuksi kohtuullisia korvauksia. Tiedon määrä, mikä tarvitaan monesti pienenkin asian suorittamiseen, voi olla valtaisa.

# <span id="page-33-0"></span>**3.4 Oma liiketoimintasuunnitelma**

Liiketoimintasuunnitelma tehtiin alun perin käymällä seuraavat osa-alueet läpi:

- 1. perustiedot
- 2. kuvaus tuotteista tai palveluista
- 3. markkinatutkimus ja -analyysi
- 4. myynti- ja markkinointisuunnitelma
- 5. toimipaikka, tilat, tuotanto, ostot ja henkilöstö
- 6. johto ja organisaatio
- 7. taloudelliset ennusteet
- 8. SWOT-analyysi.

Tässä työssä ei julkaista taloudellisia ennustelaskelmia. Osa-alueet on otettu Kokkolan uusyrityskeskukselle, Firmaxille, tehdystä liiketoimintasuunnitelmasta (Firmax suunnitelma 2012). Perustiedot sisältää liikeidean, yhtiömuodon, osaamisen ja syyn perustamiseen. Kuvaus tuotteista ja palveluista kattaa palvelun kuvauksen ja käyttötarkoituksen, tuotekehityksen, omistuksellisen aseman ja myyntimahdollisuuksien selostukset. Markkinatutkimusta ja -analyysia on jo tässä työssä käsitelty Kilpailija-analyysi -luvussa. Myynti- ja markkinointisuunnitelma sisältää markkinoinnin yleisstrategian, palvelun hinnoittelun, jakelutiet, myynninedistämisen sekä huolto- ja takuuasiat. Viides kohta, Toimipaikka, tilat, tuotanto, ostot ja henkilöstö*,* kertookin jo nimellään miltei kaiken. Se sisältää toimipaikan sijainnin

ja -tilat, tuotantoinvestoinnit ja -suunnitelmat, laadunvalvonnan, ostotoiminnan ja työvoimakoostumuksen. Johto ja organisaatio ovat melko merkityksettömiä vielä tässä vaiheessa, koska yritys lähtee toimimaan aluksi yhden henkilön voimin mutta työvoimaa pyritään kasvattamaan tulevaisuudessa. SWOT-analyysi on selitetty tämän työn johdannossa ja ilmenee osiossa 3.2. (Firmax suunnitelma 2012.) Seuraavat luvut, jotka sisältävät tulevan yrityksen strategisia linjauksia sekä muuta tarkkaa yritystietoutta, ovat salattuja, eikä niitä näin ollen paineta raportin julkiseen versioon.

# <span id="page-34-0"></span>**3.4.1 Perustiedot**

# <span id="page-35-0"></span>**3.4.2 Palvelukuvaus**

Tästä on poistettu luottamuksellista tietoa.

# <span id="page-35-1"></span>**3.4.3 Oma osaaminen**

# <span id="page-36-0"></span>**3.4.4 Myynti ja markkinointi**

# <span id="page-37-0"></span>**3.4.5 Toimitila, ostot ja kehitys**

# <span id="page-38-0"></span>**3.4.6 Ajankäyttö työssä**

# <span id="page-39-0"></span>**3.5 Oman toimintasuunnitelman SWOT-analyysi**

# <span id="page-40-0"></span>**4 TYÖTILANTEET**

Kuviossa 1 on kuvaus yleisestä ADSL-kokoonpanosta asiakkaan päädyssä. Runkoverkon kaikkia laitteita ei kuvata niiden epäolennaisuuden vuoksi. Niiden korjaus ja vianetsintä kuuluu operaattorille. Muutama vianrajauksessa usein esiin tuleva operaattorin verkkokomponentti löytyy kaaviosta sen vuoksi, että niiden tilasta voi kysyä, mikäli operaattoriin joudutaan ottamaan asiakkaan kanssa yhteys. Näin asiakkaalle voi antaa oman arvion vian mahdollisesta korjausajasta ja toimenpiteistä. Kuvassa oleva DSLAM on laite, joka erottelee puhe- ja tietoliikenteen.

Liittymän kytkennässä tehdyt asentajan virheet, esimerkiksi väärän korttipaikan valinta jakamossa, ovat yleisiä, ja niitä ei monesti huomata, ennen kuin asiakas ilmoittaa, että yhteys ei ole kunnossa. Tämmöistä ongelmaa ei voi edes asiantuntija selvittää liittymän käyttöpäädystä käsin, vaan silloin on otettava yhteys operaattoriin. Ping-testikään ei modeemin jälkeen saa vastakaikua, joten sitä ei voida käyttää asiakkaan päädyssä vianrajauksen apuna. Ping-testillä voidaan selvittää, onko jokin laite saavutettavissa kyseisessä verkossa, ja operaattori voi tehdä omasta verkostaan tarkempia mittauksia, joista selviää, minkä laitteen tai kaapelin jälkeen signaali ei enää saa vastakaikua. Silloin korjaus on operaattorin vastuulla.

Kuviosta näkee, mistä asiakkaan vastuualue ADSL-liittymän toiminnassa alkaa. Operaattorin vastuu loppuu kiinteistön liityntäpisteeseen. Kuviossa 1 näkyvän RJ-45-liitännäisen piuhan CAT5-merkintä tarkoittaa parikaapelistandardia, joka toimii 100 MHz:n taajuudella ja jonka on testattu toimivan luotettavasti 100 Mbps:n nopeuksisissa Ethernet-verkoissa. Uusissa kytkennöissä käytetään nykyään enemmän CAT5e:tä ja CAT6:sta, jotka tukevat gigabitin Ethernet-verkkoja eli 1000 Mbps:n nopeuksia. (Mitchell 2012.) Normaalista puhelinpistokkeesta otettu signaali vaatii aina ADSL-suotimen väliin, josta RJ11-piuha tuo signaalin oikeat taajuudet modeemille. Modeemi muuntaa ja jakaa signaalin oikeisiin portteihin ja lopulta päätelaitteisiin joko Ethernet-kaapelilla tai langattomasti WLANverkossa.

KUVIO 1. ADSL-liittymän tyypillinen kokoonpano ja vastuualueen raja (mukaillen kuvaa 3.1.2. Sähkötieto ry 2006, 39.)

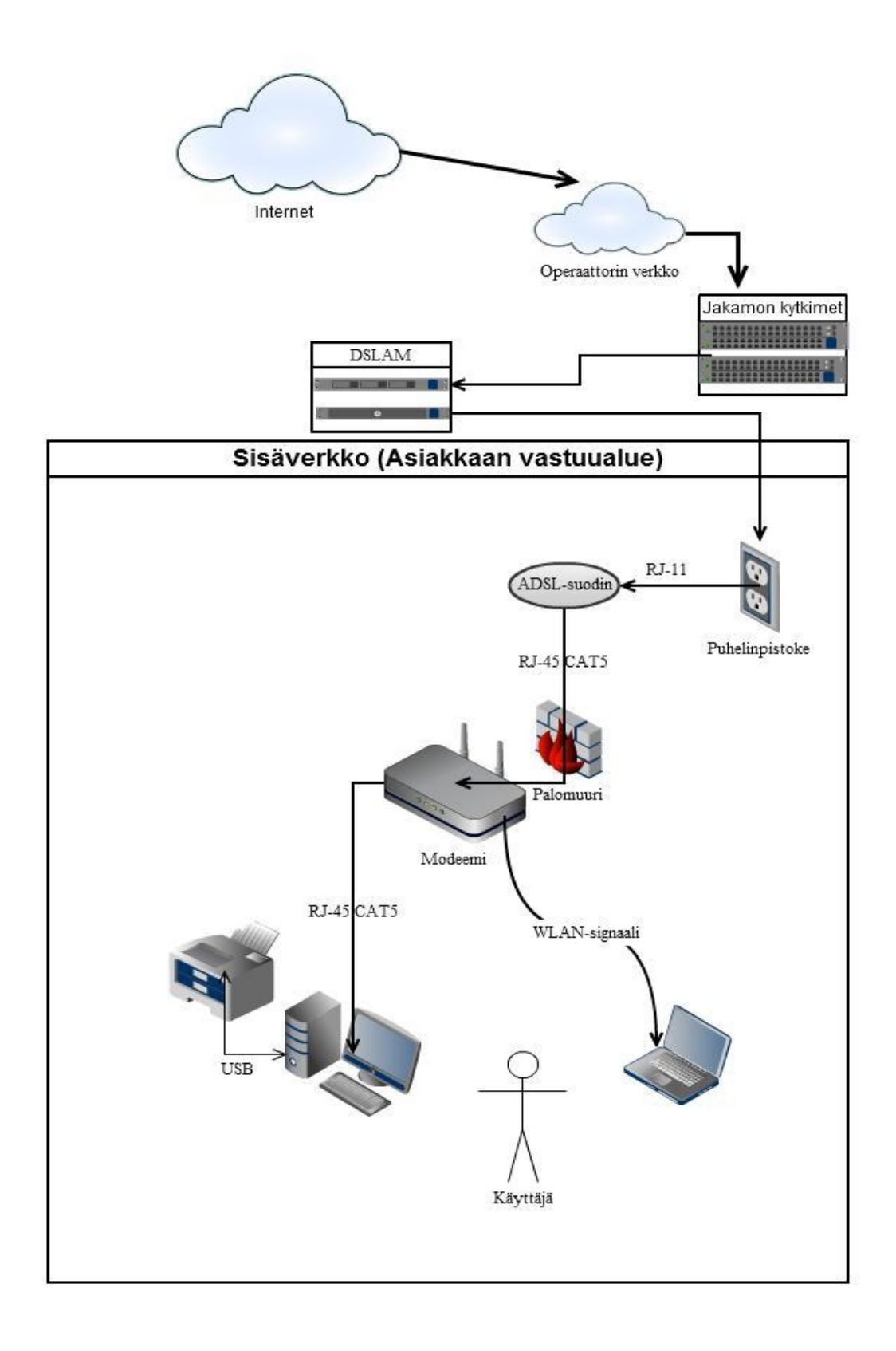

Langatonta 3G-liittymää käyttävällä ei ole muuta laitetta tietokoneen lisäksi kuin 3Gmodeemi, joka on yleensä joko sisällytetty USB-nettitikkuun tai kannettavan tietokoneen sisään. 3G-modeemilla voidaan myös luoda WLAN-verkko, jos se kytketään 3G:n kanssa yhteensopivaan WLAN-reitittimeen. Sen toimintaan saattaminen vaatii hieman enemmän konfigurointia reitittimelle kuin ADSL-liittymä. Muut liittymätyypit eivät eroa sisäverkon osalta hirveästi ADSL-kokoonpanosta. Kaapelikaistaliittymissä signaali tulee kaapelirasiaan, josta se kulkee koaksaalikaapelia pitkin kaapelimodeemille, joka on kaapeliliittymän oleellisin laite, koska verkkoliikenne ohjautuu sen MAC-osoitteen perusteella. Kaapelimodeemilta eteenpäin sisäverkko on täsmälleen samanlainen kuin edellisessä kuviossa. VDSL-liittymässä vain modeemi on erilainen ADSL:ään verrattuna.

Kuituliittymän kohdalla on rakennuksessa yleensä kuitumuunnin ja tilaajapääte, jotka ovat suurin piirtein samoilla kohdilla kuin ADSL-suodin ja modeemi kuviossa 1 (Helkama 2001). Omakotitaloissa ne sijoitetaan kuitenkin käytännössä sähkökaappiin, josta sisäverkko rakennetaan yleensä CAT-6-kaapeloinnilla. Kokkolassa on paljon taloyhtiösopimuksella olevia liittymiä, etenkin kerrostaloissa. Niiden voidaan ajatella toimivan samalla periaatteella kuin omakotitaloonkin tulevat liittymät, mutta sillä erolla, että koko kerrostalo on yhtä sisäverkkoa. Eli jako sisäverkkokaapelointiin tapahtuu kerrostalon jakamolla, ja signaali toimitetaan sieltä jokaisen asunnon datanousuun. Modeemia ei näin ollen tarvita ollenkaan, ellei halua erilaista asuntokohtaista verkkoa. Se voi olla esimerkiksi WLANverkko tai tarkempi porttiohjaus reitittimen avulla. (Kuituliittymän sisäverkko 2008.)

Sain kolmelta testiasiakkaalta luvan raportoida työselostuksen , kunhan en mainitse henkilökohtaisia tietoja. Aluksi kerron lähtötilanteen, jonka jälkeen suunnitellut toimenpiteet ja lopuksi työn suorituksen. Kuten näistä raportoinneista selviää, yksinkertaiselta tuntuva tehtävä saattaa joskus vaatia yllättävän paljon aikaa ja ongelman pohdintaa monesta näkökulmasta.

# <span id="page-42-0"></span>**4.1 Testiasiakas 1**

Testiasiakas 1 on keski-ikäinen mieshenkilö, joka käyttää tietokonetta digitaalisten kuvien katseluun, Internet-sisällön selailuun ja sähköpostien käsittelyyn. Alkuperäinen kokoonpano selviää kuviosta 2. Verkkokaapelit olivat CAT5-standardin mukaiset. Tietokoneeseen suoraan liitettyihin oheislaitteisiin, kuten hiiri, näyttö tai näppäimistö, ei tulla kiinnittämään huomiota missään vaiheessa vaan keskitytään tiedonsiirtoon vaikuttaviin laitteisiin.

KUVIO 2. Asiakkaan alkuperäinen sisäverkon kokoonpano.

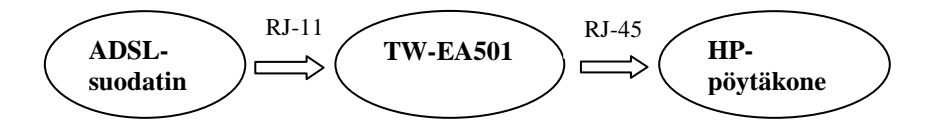

# **Lähtökohta**

Asiakas kertoi ensikäynnillä, että haluaisi varmuuskopioida valokuvansa sekä ostaa kannettavan tietokoneen ja tulostimen mutta pohti myös sitä, miten niitä voisi käyttää langattomasti. Hän oli ajatellut ostavansa nettitikun kiinteän liittymän rinnalle sitä varten. Valokuvan varmuuskopiointia varten hän kysyi, miten kansio kopioidaan. Kävimme läpi myös asiakkaalle tarpeellisia modeemin, kannettavan tietokoneen ja tulostimen ominaisuuksia, jotta hän osaisi ostaa oikeanlaiset laitteet tarpeisiinsa ilman ylimääräisiä kustannuksia käyttämättömistä ominaisuuksista. Lopussa kävi vielä ilmi, että edellinen modeemi oli rikkoutunut ukkosella. Neuvoin asiakasta ostamaan ainakin ylijännitesuojalla olevan jatkopistorasian, jonka kautta ATK-laitteiden virransyöttö kulkisi ja DSL-signaali kiertäisi.

Kannettavassa tietokoneessa pääkriteerit olivat seuraavat:

– hyvä akunkesto

–15,6 tuuman näyttökoko

– Windows Vista -käyttöjärjestelmä (Vista sen vuoksi, että pöytäkoneessa on sama käyttöjärjestelmä, eikä hänen näin ollen tarvitsisi tutustua uuteen käyttöjärjestelmään).

Modeemin kriteerit:

- vahva langaton (WLAN) signaali
- luotettava valmistaja.

Tulostimen kriteerit:

– tarkka valokuvatulostus

– tunnettu ja luotettu tuotemerkki (suuren valmistajan tuotteiden ajurit, kielivalinnat, päivitykset ja tekninen tuki on paremmin saatavilla).

#### **Päätelmät ja toimintasuunnitelma**

Asiakasta neuvottiin ensimmäiseksi välttämään 3G-liittymän hankkimista ADSL-liittymän rinnalle, koska yhdenkään operaattorin 3G-kuuluvuusalue ei yllä asiakkaan asunnolle asti. Vaikka 3G-liittymä toimisikin käyttökohteessa, sillä ei saavuteta parempaa käytettävyyttä kuin ADSL-liittymällä. Asiakas ei tiennyt, että ADSL-modeemista on mahdollista lähettää signaali langattomasti esimerkiksi kannettavalle tietokoneelle lisälaitteen tai ominaisuuden sisältävän modeemin avulla.

Kiinteän ADSL-liittymän modeemina oli ilman WLAN-ominaisuutta oleva Telewellin TW-EA501. Tulimme siihen tulokseen, että on järkevintä ja yksinkertaisinta päivittää modeemi saadaksemme langattoman verkon helposti toimimaan. Neuvoin asiakasta hankkimaan vähintään kahdella antennilla varustetun ADSL2+-modeemin. Tulostimeksi suosittelin monitoimilaitetta WiFi-ominaisuudella. WiFi mahdollistaa langattoman tulostuksen, ja monitoimilaite hankittaisiin sen vuoksi, että asiakas odottaa tulostimelta ennen kaikkea hyviä valokuvaominaisuuksia ja monitoimilaitteella hän voi myös skannata valokuvia. Kannettavaksi tietokoneeksi myin hänelle 32-bittisellä Windows Vistalla pyörivän 15,6 tuumaisella näytöllä olevan HP Probook 4515 -tietokoneen omasta varastostani. Se tuli asiakkaalle edulliseksi ja helpotti laitteen metsästämistä, koska Vistaan pohjautuvia uusia tietokoneita ei tahdo enää löytyä liikkeistä.

Uutta laitteistokokoonpanoa suunnitellessamme opastin samalla, miten kansioita kopioidaan manuaalista varmuuskopiointia ajatellen. Huomasin kuitenkin, että pöytäkoneella oli vain yksi fyysinen kovalevy. Tämä tarkoittaa sitä, että kovalevyn rikkoutuessa ei ole mitään merkitystä sillä, kuinka moneen paikkaan tärkeät tiedostot on kopioitu, vaan ne kaikki tuhoutuvat samalla. Ehdotin tämän vuoksi verkkojakamista kannettavan ja pöytätietokoneen välille, jolloin valokuvat voitaisiin kopioida kannettavalle tietokoneelle, mikä säästäisi samalla asiakkaalta esimerkiksi ulkoisen kovalevyn hankinnan varmuuskopiointia varten. Asiakas oli tyytyväinen näihin ratkaisuihin.

Yksi kannettavan tietokoneen hankintakriteereistä oli hyvä akunkesto mutta minun oli mainittava, että käytetyissä tietokoneissa akunkesto on yleensä heikentynyt todella paljon. Keskustelun päätteeksi asiakas halusi investoida siihen uuden akun. Sovimme, että minä hankin sen, jotta se on varmasti oikeanlainen ja hyvälaatuinen. Päädyin 14,8 voltin jännitteen omaavaan Litium-ioni-akkuun, jossa on 5200 milliampeeritunnin varauskapasiteetti.

Kun asiakas oli hankkinut tarvittavat laitteet, lähdin tekemään asennuksia ja varmistamaan, että kaikki toimii. Ennen lähtöä tein kannettavalle tietokoneelle seuraavat alustavat toimenpiteet nopeuttaakseni käyttöjärjestelmän toimintaa ja valmistellakseni sitä uudelle käyttäjälle:

1. käyttäjätilin henkilökohtaisten tietojen ja tunnisteiden poistaminen

(käyttäjätilien poistaminen ja uuden pääkäyttäjän luominen, tai koko käyttöjärjestelmän uudelleenasennus olisivat olleet nopeampia keinoja puhdistaa kone mutta halusin testata, miten pöytäkonetta varten suunnitellut puhdistustoimenpiteet toimivat kyseisessä käyttöjärjestelmässä)

- 2. turhien ohjelmien, omien tiedostojen ja salausten poisto
- 3. verkkoasetusten nollaaminen ja selaimen uudelleenasennus historiatietojen poistamiseksi
- 4. kiintolevyn eheytys ja rekisterien puhdistus

Rekisteri on Windows-käyttöjärjestelmän hierarkkinen tietokanta, joka määrittää järjestelmäkokoonpanon käyttäjille (Microsoftin artikkeli 2011).

- 5. roskakorin tyhjentäminen
- 6. virustunnisteiden ja virusturvaohjelman päivittäminen
- 7. haittaohjelmien skannaus ja poistaminen
- 8. pikakuvakkeiden ja muiden linkkien reitityksen tarkistaminen
- 9. käynnistyksen yhteydessä käynnistyvien ohjelmien ja prosessien rajoitus
- 10. kovalevyn kunnon tarkistaminen.

# **Työn suoritus**

Aluksi asennettiin uusi 5400 mAh:n akku HP Probookiin ja jätettiin se latautumaan. Sillä välin asiakasta opastettiin tehokkaaseen kannettavan tietokoneen ominaisuuksien hyödyntämiseen, jonka jälkeen aloin kytkeä uutta modeemia. Laitoin sen aluksi vanhojen piuhojen väliin konfiguroimatta mitään asetuksia, jonka jälkeen kokeiltiin laittaa virta modeemiin ja tietokoneeseen. Automaattinen yhteydenmuodostus ei onnistunut, joten siirryin selaimella modeemin hallintasivustolle (http://192.168.0.254), josta laitoin automaattisen verkkoasetusten etsinnän päälle, mutta muutosta edelliseen ei tullut. Kokeilin sen jälkeen tehdasasetusten palautusta ja modeemin uudelleenkäynnistystä. Näillä toimenpiteillä ei tullut parannusta tilanteeseen. Seuraavaksi vaihdoin uudet piuhat tilalle ja jätin asiakkaan jo aikaisemmin asentaman ylijännitesuojan välistä pois. Sen jälkeen automaattinen asetusten etsintä antoi eri VPI/VCI-asetukset kuin aikaisemmin, 0/100 (viimeksi 0/33, jotka ovat esimerkiksi Soneralla ja PPO:lla käytössä). Asiakas ei ollut sillä hetkellä paikalla, eikä liittymän palveluntarjoaja ollut tiedossani, enkä voinut tarkistaa liittymän asetuksia sopimuksesta. Kokeilin kytkeä vanhan modeemin päästäkseni näkemään oikeat verkkoasetukset. Vanha modeemi yhdisti edelleen automaattisesti ja tärkeimmät asetukset olivat:

- $-VPI/VCI = 0 / 33$
- protokolla = PPPoE
- $-$  IP-osoite = 82.141.72.29 255.255.255.255
- kehysrakenne = LLC
- $-$  NAT = päällä.

Asiakkaan palattua asioiltaan otettiin esille liittymän sopimus, jonka läpikäynnin jälkeen ongelma ratkesi. Liittymä oli Pohjanmaan Puhelinosuuskunnalta, ja sen yhteydenmuodostuskättelyyn liittyy olennaisesti käyttäjätunnus sekä salasana. Tällaista henkilökohtaista liittymäominaisuutta ei ole itselläni aikaisemmin tullut vastaan. Yhteysongelmassa hämmensi sekin, että vanha EA501-modeemi oli ostettu käytettynä, mitä en aluksi tiennyt, ja siinä oli edellisen käyttäjän tunnukset tallennettuna.

Kun yhteys verkkoon saatiin toimimaan, lähdettiin asettamaan langattoman verkon salausasetuksia: käyttäjän valitsema verkkonimi eli ESSID ja verkon salaukseksi WPA/WPA2 PSK sekä käyttäjän valitsema salasana. Sen jälkeen kun asetukset oli todennetusti tallennettu modeemin asetuksiin, asensimme asiakkaan hankkiman monitoimilaitteen, Canon MG6150, toimintaan ja lähdimme asettamaan sille verkkoasetuksia. Valitsimme WiFi-yhteyden Ad-hoc:n sijaan, koska asiakas halusi tulostimen olevan suoraan käytettävissä myös mahdollisten vierailijoiden kesken. Ad-hoc-linkitys, joka käyttää suo-

raa P2P-kommunikointia laitteiden välillä, ei salli muiden laitteiden käyttää samanaikaisesti esimerkiksi langatonta tulostinta. Ad-hoc on latinaa ja tarkoittaa suoraan suomennettuna "tätä varten". Canonin tulostimen yhdistäminen salattuun verkkoon onnistui ensi yrittämällä hyvin, mutta laitteiden uudelleenkäynnistämisen jälkeen verkkoa ei enää löytynyt. Tämä ongelma ratkesi onneksi helposti. Telewellin modeemihallinnassa oli kaksi asetusten tallennustasoa. 1. tallennustaso tallentaa asetukset välimuistiin ja 2. taso modeemin järjestelmämuistiin. Asetusten uudelleenmäärityksen jälkeen tallensimme molemmat tasot, ja sen jälkeen kaikki toimi automaattisesti uudelleenkäynnistyksienkin jälkeen.

Kaikkien odottamattomien ongelmien vuoksi aika alkoi käydä vähiin, ja päätimme, että pöytäkoneelle suoritetaan vain pikaiset puhdistustoimenpiteet, jotka päätin suorittaa ASC 5 (Advanced System Care 5) -ohjelman avulla. Monitoimilaitteen aloitettua tulostuspään puhdistuksen laitoin ASC:n tekemään järjestelmän skannauksen. Skannaus löysi ongelmia yksityisyyssuojasta, rekisteristä, haittaohjelmista ja kovalevyn järjestelystä. Aioimme asiakkaan kanssa käydä vielä läpi Google-tilin liittämisen Chrome-selaimeen, jotta saisimme hänen kirjainmerkkinsä siirtymään kätevästi myös kannettavalle tietokoneelle. Tämän vuoksi päätin laittaa skannatuille pöytäkoneen ongelmille syvähuollon käyntiin siksi ajaksi. Selainjärjestelyt saatiin kuntoon ongelmitta, ja sillä välin syvähuoltokin oli valmistunut. Se nopeutti pöytäkoneen toimintaa huomattavasti.

Kun kaikki muu oli kunnossa, asensimme monitoimilaitteen ajurit ja ohjelmiston molempiin tietokoneisiin ja testasimme valokuvatulostusta pöytäkoneelta sekä WLANin yli ja kaikki toimi hyvin. Laitoimme vielä muutamia Internet-sivustojen oikoteitä Probookin työpöydälle ja AdBlockin molempiin tietokoneisiin. AdBlock estää Internet-selaimen popup-mainokset. Internet-oikoteiden kuvakkeiden näkyvyydessä oli aluksi ongelmia, kun en muistanut, että vaadittava ico-tiedostomuoto vaatii konvertoinnin toimiakseen Windowsin sisällä. Toisin kuin selaimessa käytettävissä kuvakkeissa, pelkkä kuvan nimen vaihtaminen .ico-päätteiseksi ei riitä. Seuraavassa on kuvaus uudesta kokoonpanosta (KUVIO 3). Vanhasta laitteistosta säilytettiin ainoastaan pöytäkone; kaikki piuhat ja liittimet uusittiin.

KUVIO 3. Asiakkaan toimenpiteiden jälkeinen kokoonpano.

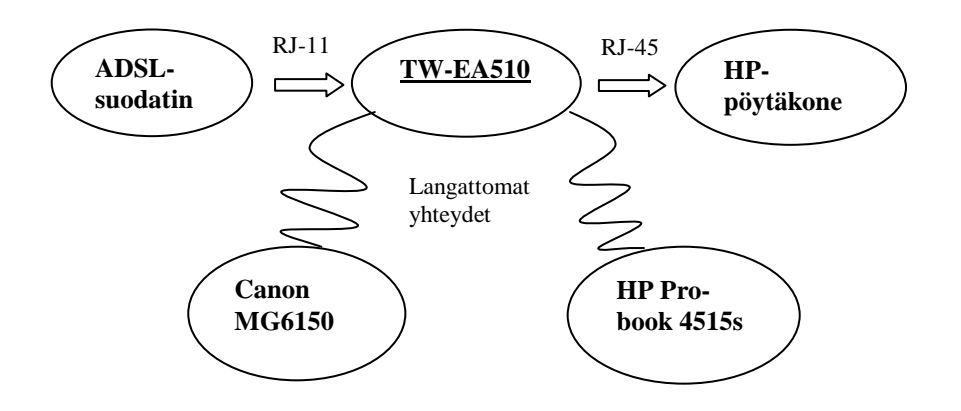

# **Asiakkaan mielipide palvelusta**

Kysyin testiasiakkailta seuraavat kysymykset suoritettujen toimenpiteiden ja neuvonnan jälkeen. Sain niistä hyvää osviittaa hinnoitteluun ja palvelun parantamiseen.

1. Koitko saavasi palvelusta jotain rahanarvoista?

*Kyllä. Tämä oli erittäin hyödyllistä koska en olisi saanut itse asennettua mitään näistä laitteista. Kannettava tietokonekin on nyt samoilla asetuksilla kuin pöytäkone, mikä helpottaa käyttöäni huomattavasti.* 

2. Opitko jotain uutta, mitä voisit hyödyntää omassa käytössäsi ilman asiantuntijan apua?

*Ainakin varmuuskopioinnin, modeemin asetussivun sijainnin ja muita pienempiä, mutta hyödyllisiä asioita.*

3. Mikä oli hyödyllisin asia itsesi kannalta?

*Varmaankin langattoman tulostamisen opettelu tai varmuuskopiointi*.

4. Paljonko olisit valmis maksamaan tällaisesta palvelusta tai viankorjauksesta? Työhinta tai aikamäärittely; esimerkiksi tuntihinta. Onko sinulla tietoa tällaisten palveluiden yleisestä hintatasosta?

> *Ei ole aikaisempaa kokemusta eikä tietoa tällaisista palveluista. Uskoisin, että tuntihinta on noin 50-60 euroa. Olisin valmis maksamaan sen verran koska ei näitä itse osaa tehdä ja siinä oppii samalla itsekin.*

5. Oletko ollut tietoinen, että tällaisia palveluita tarjoavia yrityksiä toimii tällä seudulla? Mistä etsisit kyseisistä toimijoista tietoa tarvittaessa?

> *En ole kuullut enkä nähnyt mainoksia. Kyselisin tutuilta mutta nyt kun tiedän, että sinä hoidat tällaisia ongelmia, niin soittaisin suoraan firmaasi ja varaisin ajan.*

6. Nopeutuiko koneesi sen verran, että voisit kuvitella tilaavasi esimerkiksi vuosittaisen puhdistuksen siihen tulevaisuudessakin?

> *Kyllä. Itse en lähtisi sitä tekemään, etten vahingossa poistaisi tärkeitä tiedostoja.*

7. Olisitko valmis suosittelemaan palvelua muille?

*Kyllä ja aion suositellakin*.

Aikaa toimenpiteisiin kului noin 5 tuntia.

# <span id="page-49-0"></span>**4.2 Testiasiakas 2**

Toinen testiasiakas oli nuori naishenkilö. Hän käyttää tietokonettaan opiskelun tukena. Kannettava tietokoneena hänellä oli HP Compaq nc6120 Windows XPkäyttöjärjestelmällä. Hän jätti sen huoltoon virusepäilyn ja selaimeen ilmestyneen ylimääräisen työkalurivin vuoksi. Tämä työ tehtiin siis omissa tiloissani koska asiakas oli lähdössä matkalle ja halusi ongelman korjattavan sillä välin.

## **Työn suoritus**

Huollettava kone käynnistyi todella hitaasti, ja aloitin läpikäynnin sillä, että hain Dropboxtililtäni ASC:n exe-tiedoston. Asensin ohjelman koneelle ja laitoin rekisterien, kiintolevyn ja haittaohjelmien skannauksen päälle. Löydetyt ongelmat olivat seuraavat:

– 119 rekisteriongelmaa ( ActiveX- ja luokkaongelmia, epäkelpoja kuvakkeita, vanhentunutta historiaa, olemattomia tiedostopolkuja, Käynnistä-valikon ongelmia ja niin edelleen)

- rekisterin eheytys mahdollistaa 832 kilotavua kiintolevytilaa lisää
- Windows-palveluiden optimointi nopeuttaa koneen toimintaa
- prosessorien saatavilla olevien säikeiden lisääminen ja kapasiteetin optimointi
- käyttämättömien sovellusten automaattisen päivitystarkistusten estäminen
- DNS-välimuistin, TCP/IP-protokollan ja verkkokortin optimointi
- 8,36 megatavua roskatiedostoja
- 9811 haittaohjelmaa ja automaattisesti asentuvia ActiveX-komponentteja.

Yhteenveto skannauksen jälkeen suoritetuista toimenpiteistä:

- korjattuja tietoturvauhkia: 9817
- optimointeja suoritettu: 167
- poistetut roskatiedostot: 8,62 megatavua
- Kernelin lataus aina automaattisesti keskusmuistiin
- kiintolevyn eheytys
- jumiutuneiden ohjelmien nopeamman vapautumisen salliminen.

Koska asiakas ei ollut paikalla, en poistanut kaikkia historiatietoja. Päivitin kuitenkin Firefoxin Internet-selaimen ja Adobe Flashin (yleinen lisäkomponentti selaimeen, jolla on toteutettu suurin osa Internet-sivustojen multimediaesityksistä) uusimpiin versioihin. Msconfigin avulla otin myös muutaman käynnistyksen yhteydessä käynnistyvän ohjelman automaattisen avauksen pois päältä.

Seuraavassa on muutamia ruutukaappauksia omalla koneella suoritetuista samoista toimenpiteistä. Testiasiakas ei halunnut omasta tietokoneestaan otettavan ruutukaappauksia. Kuvio 4:ssä näkyy, että ASC löysi muistiin ladatut selaimien väliaikaistiedostot, joista suurin osa oli kuvia, kuten esimerkiksi kaikki .png-päätteiset tiedostot. PNG on yksi kuvatiedoston pakkausmuoto. Niitä ei tarvitse säilyttää koneella, joten hyväksyin niiden poistamisen.

KUVIO 4. Tietokoneen skannauksen löytämät turhat tiedostot.

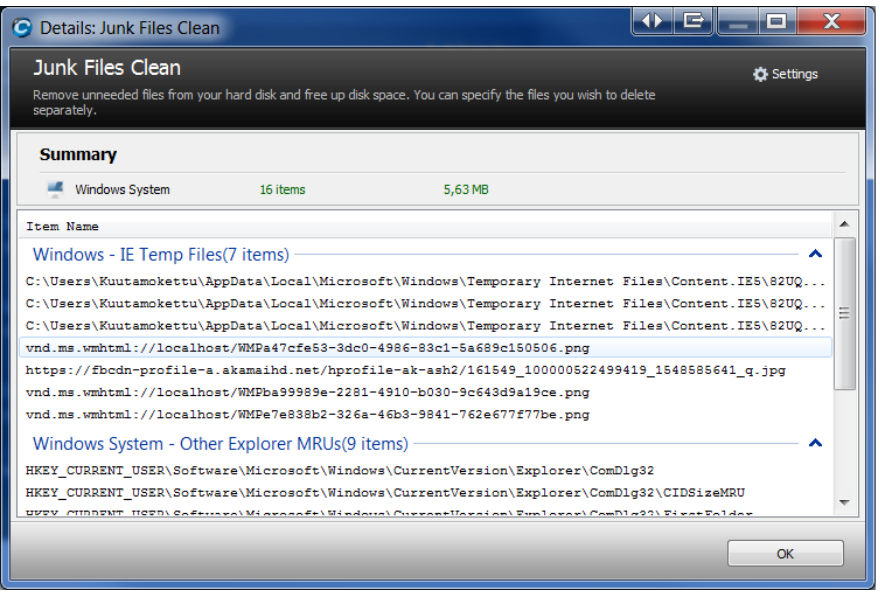

Kuviossa 5 Damage Level -palsta indikoi rekisterin poistamisen mahdollista vakavuutta järjestelmän toiminnan kannalta. Mitä suurempi se on, sitä tarkemmin kannattaa tarkistaa, onko se turha vai järjestelmän toiminnan olennainen ja tärkeä osa.

KUVIO 5. ASC:n antama raportti käyttöjärjestelmän turhiksi osoittautuneista rekistereistä.

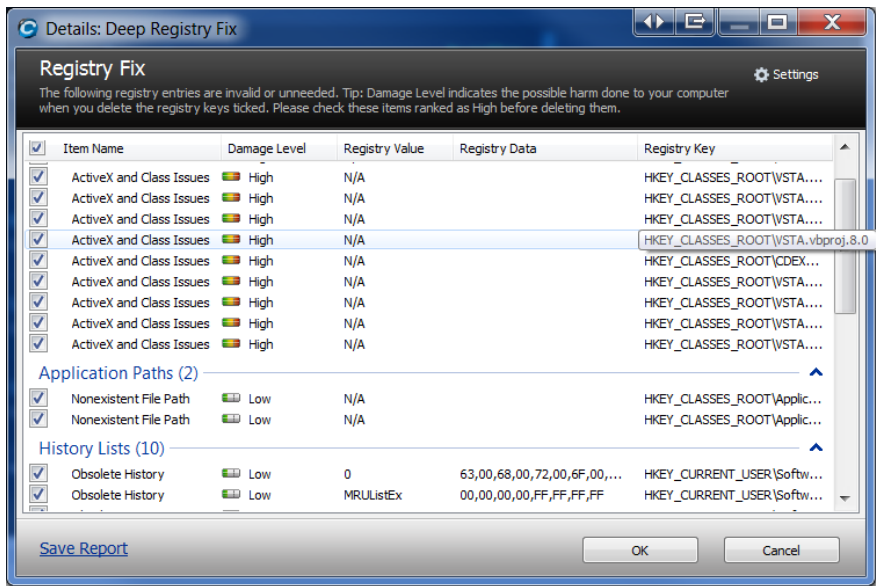

Testiasiakkaaseen verrattuna omasta koneesta ei juurikaan löytynyt haittaohjelmia, mutta muutoin toimenpiteet nopeuttivat konetta, etenkin selaintietojen tyhjennyksen ja rekisterikorjausten ansiosta. Nämä näkyvät kuviossa 6.

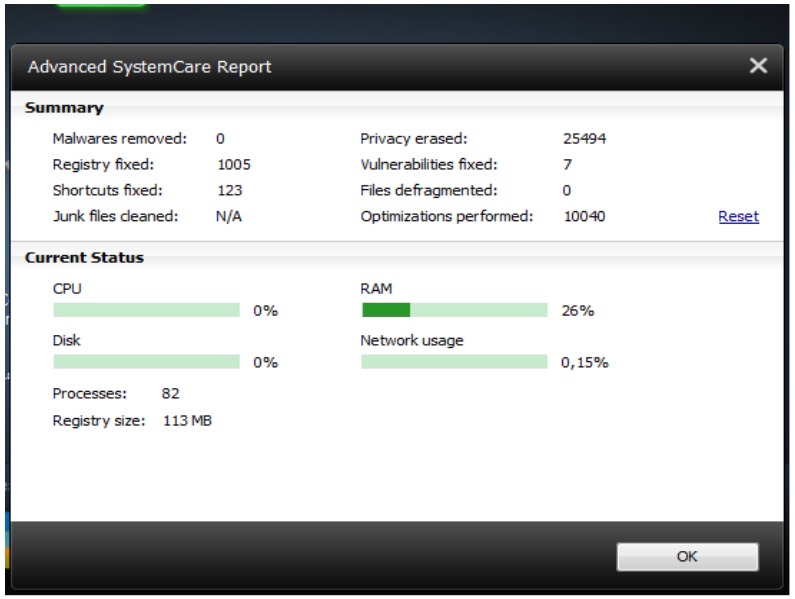

KUVIO 6. Ote suoritetuista toimenpiteistä ja koneen nykytila ASC-ohjelmassa.

ASC-ohjelmaa käytettäessä on oltava tarkka siitä, mitä optimoidaan ja poistetaan. Ohjelma saattaa ehdottaa rajujakin muutoksia käyttöjärjestelmän toimintaan ja käynnistykseen.

Vanhan koneen syvähuollossa etenkin tarkastan aina poistettavat tiedostot ja luon palautuspisteen ennen toimenpiteiden aloittamista. Kuviosta 7 nähdään prosessorien ytimien kuormitus ja muistin käyttö. Tässä tapauksessa on neliytiminen prosessori, joka toimi kaappauksen hetkellä 18 %:lla potentiaalistaan, ja keskusmuistia oli käytössä 2,14 GB noin 8 GB:stä, joka koneeseen on asennettu. Keskusmuistin käyttö oli keskiarvoltaan noin 0,3 GB suurempi ennen puhdistustoimenpiteitä.

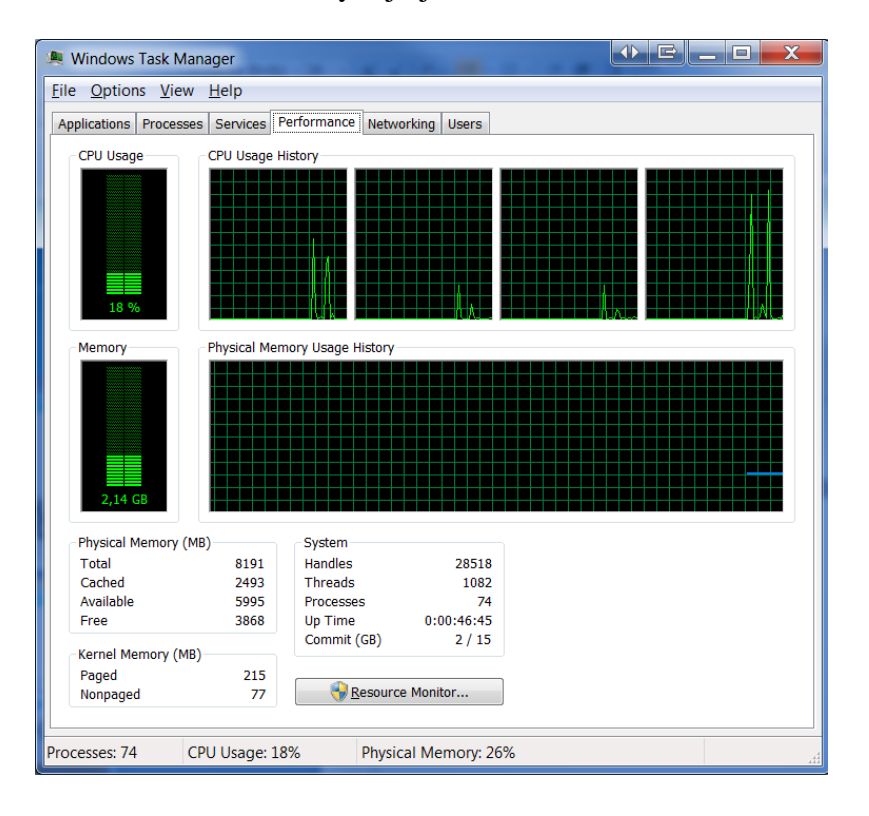

KUVIO 7. Windows-käyttöjärjestelmän oma suoritustasomittaristo.

# **Asiakkaan mielipide palvelusta**

1. Koitko saavasi palvelusta jotain rahanarvoista?

*Kyllä. Huolto on pitänyt tehdä jo pitkään mutta en ole saanut aikaiseksi viedä huoltoliikkeeseen.*

2. Opitko jotain uutta, mitä voisit hyödyntää omassa käytössäsi ilman asiantuntijan apua?

*En jaksa itse opetella. Asiantuntija saa hoitaa.*

3. Mikä oli hyödyllisin asia itsesi kannalta?

*Haittaohjelmien poisto. Ne varmaan hidastivat konetta eniten.*

4. Paljonko olisit valmis maksamaan tällaisesta palvelusta tai viankorjauksesta? Työhinta tai aikamäärittely; esimerkiksi tuntihinta. Onko sinulla tietoa tällaisten palveluiden yleisestä hintatasosta?

> *Ei ole aikaisempaa kokemusta eikä tietoa hintatasosta, mutta maksan sen mitä pyydetään jos asia on tärkeä.*

5. Oletko ollut tietoinen, että tällaisia palveluita tarjoavia yrityksiä toimii tällä seudulla? Mistä etsisit kyseisistä toimijoista tietoa tarvittaessa?

*Olen kuullut joskus mutta en muista enää yrityksen nimeä. Kysyisin tuttavilta.* 

6. Nopeutuiko koneesi sen verran, että voisit kuvitella tilaavasi esimerkiksi vuosittaisen puhdistuksen siihen tulevaisuudessakin?

> *Kyllä. Aina kun rahaa on ylimääräistä niin voisin huollattaa. Säästää hermo ja kun kone on nopeampi ja puhdas haittaohjelmista ja ylimääräisistä selaimen lisäosista.*

7. Olisitko valmis suosittelemaan palvelua muille?

*Kyllä olisin. Nopeutti konetta mielettömästi.*

Aikaa toimenpiteisiin kului 50 minuuttia.

# <span id="page-54-0"></span>**4.3 Testiasiakas 3**

Kolmas testiasiakas oli iäkäs naispuolinen yritysjohtaja. Hän käyttää tietokonetta pääasiassa tarjouksien laskemiseksi asiakkaille sekä sähköpostien käsittelyyn. Ohjelmina toimivat Microsoftin Office 2010:n Outlook, Word ja Excel. Tavoitteina oli sähköpostien lajittelun opettaminen, varmuuskopioiden ottaminen ja tietokoneen puhdistus mahdollisista haittaohjelmista ja viruksista. Tietokone oli kaksi vuotta käytössä ollut HP Pavilion dv7-6b40. Ennen paikan päälle lähtemistä tiesin, että hänellä oli ongelmia sähköpostien lajittelussa, ja hän halusi tärkeistä asiakastiedoistaan varmuuskopiot.

### **Työn suoritus**

Työ aloitettiin sähköpostiohjelman tarkastelulla. Kesti hetki sisäistää Outlook 2010, koska en ollut sitä aikaisemmin käyttänyt. Saimme sähköpostit oikeaan järjestykseen. Riitti, että klikkasi hiirellä oikean sarakkeen ylätunnistetta. Asiakas oli ilmeisesti vahingossa lajitellut ne aakkoselliseen järjestykseen. Työtä hieman hidasti se, että en aluksi päässyt omalla kannettavalla koneella Internetiin etsimään tietoa sähköpostiohjelmasta, koska asiakas ei muistanut WLAN-salasanaansa eikä hän halunnut, että se resetoitaisiin. Lopulta laitoin omasta Nokia N9 -puhelimesta WiFi-hotspot-ominaisuuden päälle. Se luo 3G-yhteyttä hyväksi käyttäen langattoman lähiverkon, johon voi liittyä muilla laitteilla. Näin pääsin etsimään tietoa Internetistä omalla koneellani. Varmuuskopiot laitettiin Windowsin varmuuskopiointityökalulla tallentumaan joka viikko tiettyyn kellonaikaan tietokoneen toiselle kiintolevylle. Tietoa ei onneksi ollut paljoa, jonka johdosta kopiointi kesti vain 35 minuuttia ja pystyin välittömästi tarkastamaan tuloksen. Asiakas sai samalla tietää, kuinka kauan varmuuskopiointi hänen tiedostoistaan suurin piirtein kestää ajallisesti.

Varmuuskopioinnin jälkeen asiakkaalla oli muutamia pieniä kysymyksiä, joita oli muistunut mieleen käynnin aikana. Ensimmäinen oli työpuhelimen yhteystietojen varmuuskopiointi. Ne olivat puhelimen sisäisessä muistissa, eikä puhelimessa ollut yleistä microSDkorttipaikkaa muistikapasiteetin siirtämiseksi tai laajentamiseksi. Puhelin oli Nokian valmistama perinteisen mallinen ilman kosketusnäyttöä. Tarkempaa mallia en huomannut merkitä muistiin. Kokeilin ensiksi kopioida tiedot puhelimen muistista sim-kortille, mutta sim-kortin tila ei riittänyt koska yhteystietoja oli todella paljon. Joka tapauksessa olisi hyvä, että tiedot olisivat myös jollain tallennustilalla, joka on erillään puhelimesta, mutta jos ne olisivat mahtuneet myös sim-kortille, olisi ne ollut helppo siirtää uudelle puhelimelle mikäli puhelin rikkoutuisi tai vaihtuisi muista syistä. Sen jälkeen tutkin puhelimen sisustan tarkemmin ja löysin micro-B USB-portin takakuoren alta; micro-B USB on nykyään etenkin älypuhelimissa muodostunut standardiksi lataus- ja yhteyskaapelin liitintyypiksi. "B" kuvastaa liittimen mallia. USB:tä on myös "A"-tyyppiä, joka on yksinkertaisemman muotoinen ja yleisempi isommissa liittimissä. Koska asiakas ei halunnut synkronoida puhelintaan Nokian omaan ohjelmistoon, johon tiedot olisi myös voinut synkronoida, päätimme, että asiakas hankkii kyseisen USB-piuhan varmuuskopiointia varten. Itsellänikään ei sattunut olemaan sellaista mukana.

Ennen tietokoneen puhdistusta opastin asiakasta käyttämään A-tyypin USB-liittimellä toimivaa viivakoodinlukijaa. Se oli onneksi "Plug and Play" -laite, mikä tarkoittaa sitä, että se sisältää ajurit tietokonetta varten ja asentaa ne automaattisesti, kun se kytketään USBporttiin. Ei siis tarvinnut muuta kuin kytkeä se kiinni, osoittaa viivakoodia ja painaa samalla laitteen päällä olevaa kytkintä. Päivitin myös virustorjuntaohjelman, Microsoft Security Essentials, virustunnisteet, koska ne eivät olleet ajan tasalla, vaikka ohjelmassa oli automaattinen päivitystoiminto päällä. Tietokone oli todennäköisesti sammutettu aikaisemmin kesken päivityksen. Tämän jälkeen siirryimme tietokoneen puhdistusoperaatioon. Se oli nopea operaatio tietokoneen tehokkuuden ja vähäisen tallennetun tiedon vuoksi. Haittaohjelmia löytyi kuitenkin kymmeniä, ja rekistereitä vapautettiin ASC- ja CCleaner -ohjelmien avulla. En raportoi puhdistuksesta sen tarkemmin, koska se toistaisi niin paljon asioita toisen testihenkilön tapauksesta.

#### **Asiakkaan mielipide palvelusta**

1. Koitko saavasi palvelusta jotain rahanarvoista?

*Varmasti. Monia pieniä asioita pohtinut itse monesti löytämättä ratkaisua. Tässä selvisi paljon ja varmuuskopiot ovat ehdottoman tärkeä olla kunnossa.* 

2. Opitko jotain uutta, mitä voisit hyödyntää omassa käytössäsi ilman asiantuntijan apua?

*Ainakin sähköpostien lajittelun Outlook 2010:ssä.* 

3. Mikä oli hyödyllisin asia itsesi kannalta?

*Ehdottomasti varmuuskopiointi.*

4. Paljonko olisit valmis maksamaan tällaisesta palvelusta tai viankorjauksesta? Työhinta tai aikamäärittely; esimerkiksi tuntihinta. Onko sinulla tietoa tällaisten palveluiden yleisestä hintatasosta?

> *Ei ole aikaisempaa kokemusta eikä tietoa hintatasosta mutta maksan sen mitä pyydetään jos asia on tärkeä.*

5. Oletko ollut tietoinen, että tällaisia palveluita tarjoavia yrityksiä toimii tällä seudulla? Mistä etsisit kyseisistä toimijoista tietoa tarvittaessa?

> *En ole kuullut. Olen käyttänyt konetta liikkeessä korjattavana. Internetistä etsisin ensimmäiseksi.*

6. Nopeutuiko koneesi sen verran, että voisit kuvitella tilaavasi esimerkiksi vuosittaisen puhdistuksen siihen tulevaisuudessakin?

> *En osaa vielä sanoa mutta jos sieltä noin paljon löytyi viruksia ja haittaohjelmia niin otan kyllä puhdistuksen vähintään kerran vuodessa.*

7. Olisitko valmis suosittelemaan palvelua muille?

*Kyllä. Aion suositella palvelua työntekijöilleni.*

Aikaa toimenpiteisiin ja neuvontaan kului 1 tunti 20 minuuttia.

# <span id="page-58-0"></span>**5 JOHTOPÄÄTÖKSET**

Tutkimuksen, kilpailija-analyysin ja testikäyntien perusteella koen Kokkolassa olevan hyvin tilaa uudelle IT-tukiyritykselle. Kenties suurimpana tutkimusongelmana oli se, miten markkinatila saadaan haltuun ja miten luodaan kilpailuetua jo olemassa olevia yrityksiä vastaan. Muiden toimijoiden heikkouksien tunnistaminen onnistui hyvin, ja siitä saatiin hyvää strategista pohjaa tulevan yrityksen kannalta siihen, etenkin siitä, mitä tulisi välttää. Markkinoinnin täytyy tavoittaa oikeanlaisia ihmisiä, ja kilpailijoista täytyy erottautua myös palvelun luonteella, omalla asenteella ja työn laadulla. On-site-toiminta vaatii hyvät vakuutukset, koska siinä tullaan käsittelemään paljon asiakkaiden omistamia arvokkaita laitteita. Maksutapojen täytyy myös olla monipuolisia, jonka vuoksi kannettava maksupääte korttimaksua varten on ehdottoman tärkeä. Itse työtä ajatellen täytyy omien laitteiden olla kunnossa ja mukana työssä aina varalaitteita, joita voi myydä tarvittaessa asiakkaalle tai käyttää vianrajauksen apuna. Palveluajoilla voidaan myös luoda kilpailuetua. Ajattelin aloittaa päiväni hieman kilpailijoita myöhemmin mutta venyttää työaikaa pidemmälle illalla, jotta myös ihmiset, jotka käyvät toimistotunteina töissä, voisivat ostaa palveluita arki-iltaisinkin ilman palveluaikojen ulkopuolella syntyviä lisäkustannuksia. Tämän lisäksi aion pitää lauantain normaalina työpäivänä.

Itse työnteon puolesta minun täytyy kerätä kokemusta kaikista tilanteissa, joiden voisi kuvitella tulevan vastaan asiakkaan luona. Opiskelua ja muistiinpanoja ei sovi unohtaa. Aion raportoida jokaisen asiakaskäynnin, jotta voin tulevaisuudessa, samankaltaisten tapausten yhteydessä, etsiä omasta raporttitietokannasta nopeasti ratkaisun ongelmaan, mikäli oma muisti ei sitä tee. Tietokannan rakentaminen yleisimmin käytetyistä laitteista ja niiden ohjeistuksista tulee varmasti myös olemaan hyödyllinen. 4G-tekniikkaan täytyy myös tutustua tarkemmin, koska se on rantautumassa ainakin Elisan toimesta Kokkolan seudulle jo tämän vuoden puolella (Elisan tiedote 2012). Muut operaattorit seuraavat varmasti pian perässä. 4G:n hyödyntämiseen voisi kehittää palvelupaketteja, jotka sisältäisivät esimerkiksi asennuksen, käyttöönoton ja tehokkaan hyödyntämisen opastuksen.

Henkilökohtaisesti tämä opinnäytetyöprosessi opetti minulle paljon tutkimuksen tekemisestä, etiikasta ja etenkin asiakkaiden kohtaamisesta. Tulevaa yritystä ajatellen kilpailijoiden ja markkinaraon arviointi on elintärkeää ja koen mahtavana asiana sen, että opinnäytetyöni antoi sille pohjan. Pyrin myös tulevaisuudessa ottamaan toimintaani nuoria opiskelijoita mukaan, jotta hekin pääsisivät kokeilemaan asioita käytännössä tai tekemään esimerkiksi projektiluontoista tutkimusta opintopisteitä, tai rahallista korvausta vastaan. Tämän työn aiheen läheinen liittyminen yrityksen perustamiseen säästi minulta ainakin yhden kuukauden pohjatyön ja antoi useita kontakteja tulevaa liiketoimintaa ajatellen. Se oli myös positiivinen asia, että ihmiset vaikuttavat testiasiakkaiden ja ammattilaisten haastatteluiden perusteella olevan valmiita maksamaan tällaisista palveluista.

# <span id="page-60-0"></span>**LÄHTEET**

Nimeämättömiä yrityksiä koskevien www-dokumenttien tarkka sijainti on salattu.

Allen, P. 2011. Mobiililaajakaista Suomessa. Www-dokumentti. Saatavissa: http://www.puhelimet.info/mokkula-mobiililaajakaista. Luettu 20.5.2012.

Anvian palvelukuvaus. 2012. Www-dokumentti. Saatavissa: http://www.anvia.fi/fi-FI/Yrityksille/tietoliikenne/operaattorit/Documents/Anvia%20Laajakaista%20 palvelukuvaus\_1%201\_yritt%C3%A4j%C3%A4t.pdf. Luettu 21.3.2012.

Anvianet. 2012. Www-dokumentti. Saatavissa: www.anvia.net. Luettu 20.3.2012.

DNA info. 2012. Www-dokumentti. Saatavissa: http://www.dna.fi/yksityisille/puhe/Kuuluvuus/kuuluvuuskartta/Sivut/Default.aspx. Luettu 14.3.2012.

Elisa kuuluvuus. 2012. Www-dokumentti. Saatavissa: http://www.elisa.fi/kuuluvuus/index.php?map=4g. Luettu 14.3.2012.

Elisan tiedote. 2012. Www-dokumentti. Saatavissa: http://www.elisa.fi/ir/pressi/index.cfm?t=100&o=5125&did=17935. Luettu 20.5.2012.

European Cable Communications Association. 2012. Www-dokumentti. Saatavissa: http://www.cableeurope.eu/index.php?page=eurodocsis. Luettu 21.5.2012.

Firmax suunnitelma. 2012. Www-dokumentti. Saatavissa: www.firmaxi.kokkola.fi. Luettu 11.5.2012.

Firmware selitys. 2012. Www-dokumentti. Saatavissa: http://www.webopedia.com/TERM/F/firmware.html. Luettu 16.4.2012.

Helkama. 2001. Valokaapelit tele- ja tietoverkoissa. Www-dokumentti. Saatavissa: http://www.kuitu.net/portal/fi/kuituinfo/optinen\_liityntaverkko/laitteet/paatelaitteet. Luettu 20.5.2012.

IEEE-sivusto. 2012. Www-dokumentti. Saatavissa: http://www.ieee.org/about/index.html. Luettu 21.5.2012.

JNT info. 2012. Www-dokumentti. Saatavissa: http://www.jnt.fi/fi/consumer/internet. Luettu 20.3.2012.

Johnsson, R., Karjalainen, L. & Ruuska, M. 2001. Miten laaditaan hyvä liiketoimintasuunnitelma. Business Plan. Finnvera Oyj.

Junikka, J. 2012. Markkinoinnin suunnittelu 5. Kilpailija-analyysi. Www-dokumentti. Saatavissa:

http://viestintatoimistosuodatin.fi/blogi/markkinoinnin-suunnittelu-5-kilpailija-analyysi. Luettu 11.4.2012.

Kauppalehden yritysinfo A. 2012. Www-dokumentti.

Kauppalehden yritysinfo B. 2012. Www-dokumentti.

Kauppalehden yritysinfo C. 2012. Www-dokumentti.

Kuituliittymän sisäverkko. 2008. Www-dokumentti. Saatavissa: http://www.kuituanet.fi/attachments/5j91AX7Ov/Ohjeita\_sisaverkkoon\_Kuitua.pdf. Luettu 20.5 2012.

Kumar, A. 2008. Mobile Broadcasting with WiMAX. Principles, Technology and Applications. Focal Press.

Lakoma, I. 2006. Strateginen kilpailija-analyysi ja kilpailijaseuranta. Www-dokumentti. Saatavissa: http://www.biff.fi/files/Kilpailijaanalyysi%20ja%20kilpailijaseuranta%202006%20-%20Ilkka%20Lakoma.pdf. Luettu 11.4 2012.

Microsoftin artikkeli. 2011. Www-dokumentti. Saatavissa: http://support.microsoft.com/kb/256986/fi. Luettu 16.4.2012.

Microsoftin ohjeistus. 2012. Www-dokumentti. Saatavissa: http://windows.microsoft.com/fi-FI/windows7/What-you-need-to-set-up-a-home-network. Luettu 21.5.2012.

Mitchell, B. 2012.CAT-standardi. Www-dokumentti. Saatavissa: http://compnetworking.about.com/od/ethernet/g/cat5-cables.htm. Luettu 2.5.2012. Operaattoreiden verkkoasetukset. 2012. Www-dokumentti. Saatavissa: http://wiki.androidsuomi.fi/Suomalaisten\_operaattoreiden\_APN\_asetukset. Luettu 20.5.2012.

Ossi, M. 2012. Laajakaistavertailu. Www-dokumentti. Saatavissa: http://www.laajakaistavertailu.fi/City.php?CityID=272. Luettu 2.5.2012.

Phifer, L. 2009. 3G info. Www-dokumentti. Saatavissa: http://searchtelecom.techtarget.com/definition/3G. Luettu 20.5.2012.

Poole, I. 2012. Www-dokumentti. Saatavissa: http://www.radio-electronics.com/info/cellulartelecomms/3g-hspa/dc-dual-carrier-hspahsdpa.php. Luettu 20.5.2012.

PPO info. 2012. Www-dokumentti. Saatavissa: http://www.ppo.fi/ppo\_www\_is/alltypes.asp?d\_type=5&menu\_id=765. Luettu 7.5.2012.

Ristilä, R. 2005. Kaapelimodeemitekniikka. Teoksessa Sähkö- ja teleurakoitsijaliitto STUL ry. Laajakaistaratkaisut taloyhtiöissä. Painokurki Oy. Sonera info. 2012. Www-dokumentti. Saatavissa:

http://www.sonera.fi/nettiyhteydet/laajakaistat. Luettu 20.5.2012.

Sonera kuuluvuus. 2012. Www-dokumentti. Saatavissa: http://www.sonera.fi/asiakastuki+ja+edut/puhelin+ja+liittymat/kuuluvuus+ja+nopeuskartta . Luettu 20.5.2012.

Soneran laajakaistat. 2012. Www-dokumentti. Saatavissa: http://www.sonera.fi/nettiyhteydet/laajakaistat/laajakaista+kotiin. Luettu 1.5.2012.

Soneran palvelukuvaus. 2012. Www-dokumentti. Saatavissa: http://www.sonera.fi/media/132aa53897b2296c1d671959a79fa7854d862b53/ADSL%20pa lvelukuvaus.pdf. Luettu 1.5.2012.

Sähkötieto ry. 2005. Kiinteistöjen lähiverkot. ST-raportti 2. Tammer-Paino Oy.

Sähkötieto ry. 2006. Kiinteistön puhelinjärjestelmät ja -yhteydet. Tammer-Paino Oy.

Teletekno. 2006. Www-dokumentti. Saatavissa: http://www.kuitu.net/portal/fi/kuituinfo/optinen\_liityntaverkko/valokuitu. Luettu 22.3.2012.

Yritys A:n www-sivut. 2012. Www-dokumentti.

Yritys B:n www-sivut. 2012. Www-dokumentti.

Yritys C:n www-sivut. 2012. Www-dokumentti.

Yritys D:n palvelukuvaus. 2012. Www-dokumentti.

Yritys D:n www-sivut. 2012. Www-dokumentti.

Yritys E:n hinnasto. 2012. Www-dokumentti.

Yritys E:n www-sivut. 2012. Www-dokumentti.

Yritys F:n www-sivut. 2012. Www-dokumentti.

Yritys G:n www-sivut. 2012. Www-dokumentti.

Yritys H:n www-sivut. 2012. Www-dokumentti.